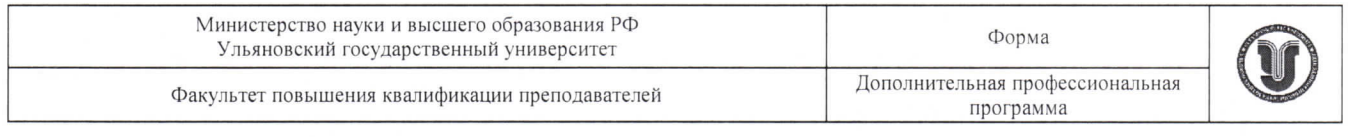

УТВЕРЖДАЮ Первый проректор - проректор по учебной работе С.Б. Бакланов 2023 г. دحر

## Дополнительная профессиональная программа (программа профессиональной переподготовки)

# «Основы автоматизированного проектирования и прототипирования в CAD/CAM/CAE системах»

(наименование программы)

#### Обрабатывающая промышленность

(отраслевая принадлежность программы)

Программу составили: Заведующий кафедрой математического моделирования технических систем Санников И.А

Рекомендовано к использованию в учебном процессе: решением ученого совета ФМИАТ 3/23 от 18.04.2023

программа

## **I. Общие положения**

1. Дополнительная профессиональная программа (программа профессиональной переподготовки) ИТ-профиля «Основы автоматизированного проектирования и прототипирования в CAD/CAM/CAE системах» (далее – Программа) разработана в соответствии с нормами Федерального закона РФ от 29 декабря 2012 года № 273-ФЗ «Об образовании в Российской Федерации», с учетом требований приказа Минобрнауки России от 1 июля 2013 г. № 499 «Об утверждении Порядка организации и осуществления образовательной деятельности по дополнительным профессиональным программам», с изменениями, внесенными приказом Минобрнауки России от 15 ноября 2013 г. № 1244 «О внесении изменений в Порядок организации и осуществления образовательной деятельности по дополнительным профессиональным программам, утвержденный приказом Министерства образования и науки Российской Федерации от 1 июля 2013 г. № 499», *приказа Министерства образования и науки РФ от 23 августа 2017 г. N 816 «Об утверждении Порядка применения организациями, осуществляющими образовательную деятельность, электронного обучения, дистанционных образовательных технологий при реализации образовательных программ» (указать при необходимости);* паспорта федерального проекта «Развитие кадрового потенциала ИТ-отрасли» национальной программы «Цифровая экономика Российской Федерации»; постановления Правительства Российской Федерации от 13 мая 2021 г. № 729 «О мерах по реализации программы стратегического лидерства «Приоритет-2030» (в редакции постановления Правительства Российской Федерации от 14 марта 2022 г. № 357 «О внесении изменений в постановление Правительства Российской Федерации от 13 мая 2021 г. № 729»); приказа Министерства цифрового развития, связи и массовых коммуникаций Российской Федерации от 28 февраля 2022 г. № 143 «Об утверждении методик расчета показателей

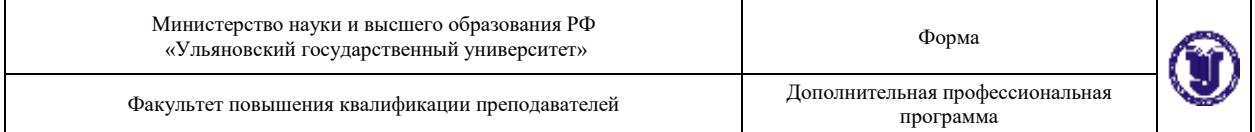

федеральных проектов национальной программы «Цифровая экономика Российской Федерации» и признании утратившими силу некоторых приказов Министерства цифрового развития, связи и массовых коммуникаций Российской Федерации об утверждении методик расчета показателей федеральных проектов национальной программы «Цифровая экономика Российской Федерации» (далее – приказ Министерства цифрового развития, связи и массовых коммуникаций Российской Федерации № 143); федерального государственного образовательного стандарта высшего образования по направлению подготовки 09.03.01 Информатика и вычислительная техника, утвержденного приказом Минобрнауки России от 19 сентября 2017 г. № 929, (далее вместе – ФГОС ВО), а также профессионального стандарта 40.059 «Промышленный дизайнер», утвержденного приказом Министерства труда и социальной защиты РФ от 12 октября 2021 года № 721н.

2. Профессиональная переподготовка заинтересованных лиц (далее – Слушатели), осуществляемая в соответствии с Программой (далее – Подготовка), имеющей отраслевую направленность1 «Обрабатывающая промышленность» (в рамках групп – Машиностроение, Автомобильная промышленность и Авиационная и ракетно-космическая промышленность), проводится в Федеральном государственном бюджетном образовательном учреждении высшего образования «Ульяновский государственный университет» (далее – Университет) в соответствии с учебным планом в очной/очно-заочной форме обучения<sup>2</sup>.

3. Разделы, включенные в учебный план Программы, используются для последующей разработки календарного учебного графика, учебно-

1

<sup>&</sup>lt;sup>1</sup> Варианты отраслевой направленности: «Городское хозяйство»; «Финансовые услуги»; «Строительство»;

<sup>«</sup>Добывающая промышленность»; «Обрабатывающая промышленность»; «Транспортная инфраструктура»;

<sup>«</sup>Здравоохранение»; «Энергетическая инфраструктура»; «Образование»; «Сельское хозяйство и агропромышленный комплекс»; «Информационно-коммуникационные технологии»; «Искусство и культура»

Форма А Страница 2 из 42 <sup>2</sup> При реализации Программы допускается использовать сетевую форму обучения с организациями реального сектора экономики субъекта Российской Федерации

тематического плана, рабочей программы, оценочных и методических материалов. Перечисленные документы разрабатываются Университетом самостоятельно, с учетом актуальных положений законодательства об образовании, законодательства в области информационных технологий и смежных областей знаний ФГОС ВО и профессионального стандарта 40.059 «Промышленный дизайнер», утвержденного приказом Министерства труда и социальной защиты РФ от 12 октября 2021 года № 721н.

4. Программа регламентирует требования к профессиональной переподготовке в области автоматизированного проектирования и прототипирования в CAD/CAM/CAE системах.

Срок освоения Программы составляет 256 академических часов.

К освоению Программы в рамках проекта допускаются лица:

- получающие высшее образование по очной (очно-заочной) форме, лица, освоившие основную профессиональную образовательную программу (далее – ОПОП ВО) бакалавриата – в объеме не менее первого курса (бакалавры 2-го курса), ОПОП ВО специалитета – не менее первого и второго курсов (специалисты 3-го курса). Также к освоению ДПП ПП допускаются лица, обучающиеся по программам магистратуры, которые не относятся к ИТпрофилю (согласно приложению к Методике расчета показателя граждан, прошедших обучение по дополнительным образовательным программам) и по программам ординатуры.

5. Область профессиональной деятельности: Машиностроение (в сфере проектирования и конструирования перспективных образцов авиационной и ракетно-космической техники).

## **II. Цель**

6. Целью подготовки слушателей по Программе является получение

программа

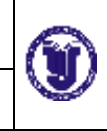

компетенции<sup>3</sup>, необходимой для выполнения нового вида профессиональной деятельности в области информационных технологий обучающиеся по специальностям и направлениям подготовки, не отнесенным к ИТ-сфере; приобретение новой квалификации Инженер-программист.

# **III. Характеристика новой квалификации и связанных с ней видов профессиональной деятельности, трудовых функций и (или) уровней квалификации**

7. Виды профессиональной деятельности, трудовая функция, указанные в профессиональном стандарте по соответствующей должности Инженерпрограммист, представлены в таблице 1:

1

Форма А Страница 4 из 42 <sup>3</sup>Указать целевые группы обучающихся, определенные паспортом Федерального проекта: − обучающиеся по специальностям и направлениям подготовки, не отнесенным к ИТ-сфере, −обучающиеся по специальностям и направлениям подготовки ИТ-сферы (выбрать нужное)

Министерство науки и высшего образования РФ иинистерство науки и высшего ооразования г ч<br>«Ульяновский государственный университет» Мартинген форма Форма

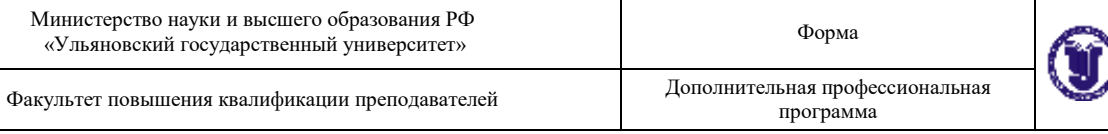

## **Характеристика новой квалификации, связанной с видом профессиональной деятельности и трудовыми функциями в соответствии с профессиональным стандартом 40.059 «Промышленный дизайнер».**

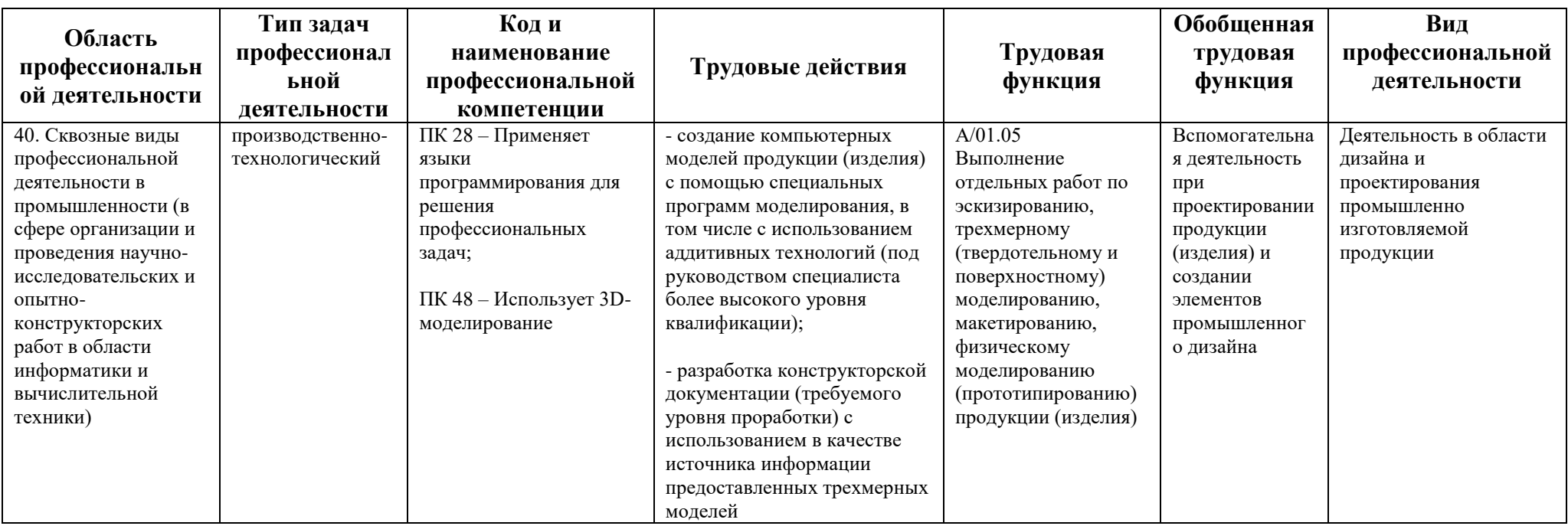

Министерство науки и высшего образования РФ «Ульяновский государственный университет» Форма

 $\overline{a}$ 

## **Характеристика новой и развиваемой цифровой компетенции в ИТ-сфере, связанной с уровнем формирования и развития в результате освоения Программы<sup>4</sup> «Основы автоматизированного проектирования и прототипирования в CAD/CAM/CAE системах»**

| Наименова<br>ние сферы                | Код и наименование<br>профессиональной<br>компетенции                                      | Пример<br>инструментов | 0 — способность не<br>проявляется/<br>проявляется в<br>степени,<br>недостаточной для<br>отнесения к 1 уровню<br>сформированности<br>компетенции               | 1 — способность<br>проявляется под<br>внешним контролем<br>′ при внешней<br>постановке задачи/<br>обучающийся<br>пользуется<br>готовыми,<br>рекомендованными<br>продуктами | 2 — способность<br>проявляется, но<br>обучающийся<br>эпизодически<br>прибегает к<br>экспертной<br>консультации/<br>самостоятельно<br>подбирает и<br>пользуется<br><b>ГОТОВЫМИ</b><br>продуктами | 3 — способность<br>проявляется<br>системно/<br>обучающийся<br>модифицирует<br>способность под<br>определенные<br>задачи / создает<br>новый продукт,<br>обучает других           |
|---------------------------------------|--------------------------------------------------------------------------------------------|------------------------|----------------------------------------------------------------------------------------------------|----------------------------------------------------------------------------------------------------|----------------------------------------------------------------------------------------------------|----------------------------------------------------------------------------------------------------|
| Средства<br>программной<br>разработки | ПК 28 - Применяет<br>языки<br>программирования для<br>решения<br>профессиональных<br>задач | $C++$ , Python         | Разработку ведет под<br>контролем опытных<br>наставников. Не<br>привлекается в проекты<br>по созданию заказного<br>ПО (по коммерческим<br>договорам)<br>$(-)$ | Участвует в проектах<br>по созданию заказного<br>ПО (по коммерческим<br>договорам) под<br>контролем опытных<br>специалистов<br>$(+)$                                       | Участвует в проектах<br>по созданию заказного<br>ПО в роли<br>технического лидера<br>(ведущего<br>разработчика).<br>Самостоятельно<br>разрабатывает<br>отдельные модули<br>$\left( -\right)$    | Применяет языки<br>программирования<br>системно на экспертном<br>уровне. Контролирует<br>весь цикл программной<br>разработки в проектах.<br>Обучает других<br>$\left( -\right)$ |

<sup>4</sup> На основании Матрицы компетенций, актуальных для цифровой экономики, указанной в Приложении 1 в Требованиях к ДПП ПП.

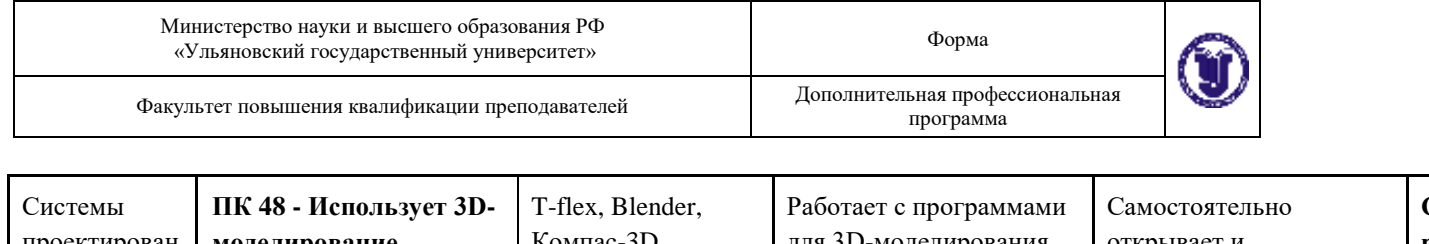

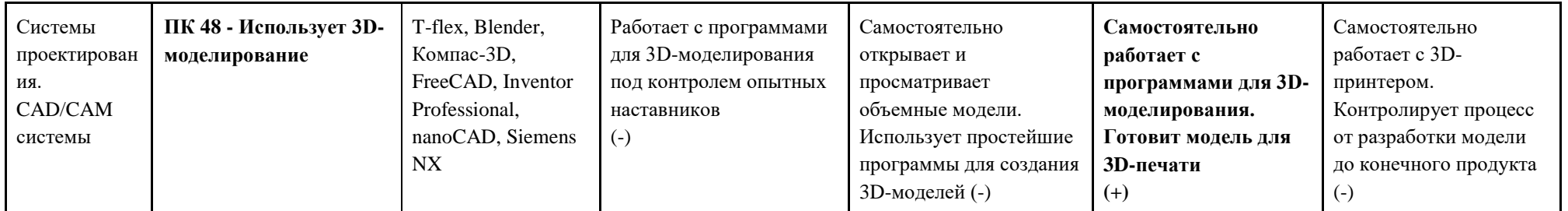

┑

# **IV. Характеристика новых и развиваемых цифровых компетенций, формирующихся в результате освоения программы**

8. В ходе освоения Программы Слушателем приобретаются следующие профессиональные компетенции:

- ПК 28 – Применяет языки программирования для решения профессиональных задач;

- ПК 48 – Использует 3D-моделирование.

В ходе освоения Программы Слушателем совершенствуются следующие профессиональные компетенции:

- ПК 28 – Применяет языки программирования для решения профессиональных задач;

- ПК 48 – Использует 3D-моделирование.

## **V. Планируемые результаты обучения по ДПП ПП**

10. Результатами подготовки слушателей по Программе является получение компетенции, необходимой для выполнения нового вида профессиональной деятельности в области информационных технологий «Деятельность в области дизайна и проектирования промышленно изготовляемой продукции»; приобретение новой квалификации «Инженерпрограммист».

**Наименование компетенции:** *ПК 28 – Применяет языки программирования для решения профессиональных задач.*

Форма А Страница 8 из 42 **Знать:** основные приемы программирования на языках высокого уровня; методы и приемы алгоритмизации поставленных задач; технологии программирования; методы и приемы отладки программного кода;

программа

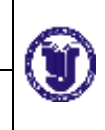

интерфейсы взаимодействия с внешней средой; принципы построения и функционирования баз данных и работы с ними; основы объектноориентированного программирования.

**Уметь:** применять выбранные языки программирования для написания программного кода; использовать выбранную среду программирования и средства системы управления базами данных.

**Иметь навыки:** создания программного кода в соответствии с техническим заданием; анализа и проверки исходного программного кода; отладки программного кода на уровне программных модулей; согласования требований к программному обеспечению с заинтересованными сторонами.

### **Наименование компетенции:** *ПК 48 – Использует 3D-моделирование.*

**Знать:** основные законы геометрического формирования, построения и взаимного пересечения моделей плоскости и пространства, необходимые для выполнения и чтения чертежей и разработки конструкторской документации; традиционные методы и средства проектирования; основные понятия твердотельного моделирования; команды 3D-моделирования в CAD системе, создание 3D-моделей, понятие сборочного чертежа, его создание на основе чертежей деталей и создание сборочных чертежей на основе 3D-моделей; основные методы инженерных расчетов деталей и конструкций изделий летательных аппаратов с использованием прикладных инструментов; основные методы верификации результатов расчета и управляющих программ; основы постпроцессирования управляющих программ; основные типы технологических процессов обработки изделия; состав комплекта технологической документации; основные методы обратного инжиниринга и аддитивных технологий.

Форма А Страница 9 из 42 **Владеть:** методиками компьютерного проектирования деталей и узлов; основами моделирования операций механообработки с помощью средств автоматизации; основами разработки технологических процессов в

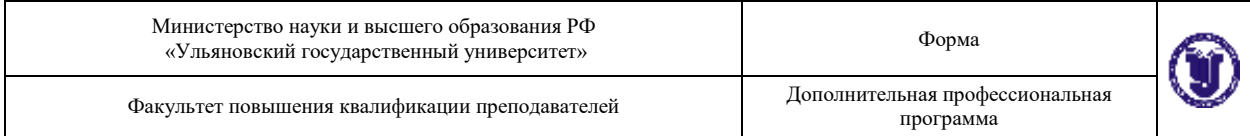

автоматизированных системах; основами работы в CAD/CAM/CAE системах.

**Уметь:** создавать 3D модели в CAD системе; создавать чертежи деталей и сборочные чертежи на основе 3D-моделей; оформлять конструкторскую документацию в соответствии с ГОСТ; проектировать базовые технологические операции обработки на станках с ЧПУ; верифицировать результаты расчетов; формировать маршрут изготовления детали; подготавливать 3D модель изделия для вывода 3D печать.

**Иметь навыки:<sup>5</sup>** оформления чертежей в соответствии с требованиями ГОСТ; работы с CAD/CAM/CAE системами; разработки базовых технологических процессов; работы с 3D сканером и 3D принтером.

# **VI. Организационно-педагогические условия реализации ДПП**

12. Реализация Программы должна обеспечить получение компетенции, необходимой для выполнения нового вида профессиональной деятельности в области информационных технологий «Деятельность в области дизайна и проектирования промышленно изготовляемой продукции»; приобретение новой квалификации Инженер-программист.

13. Учебный процесс организуется с применением<sup>6</sup> электронного обучения, дистанционных образовательных технологий, современных педагогических сценариев, системы управления обучением (LMS), проектного формата образовательной деятельности, инновационных технологий и методик обучения, способных обеспечить получение слушателями знаний, умений и навыков в области<sup>7</sup> 40. Сквозные виды профессиональной

1

Форма А Страница 10 из 42  $^7$  Разрабатывается на основе ФГОС ВО (3++), соответствует разделу 1.11 ФГОС ВО и конкретному профстандарту

<sup>5</sup> планируемые результаты по компетенциям, указанным в Таблице 1 и 2, прописываются по отдельности в разрезе каждой компетенции.

<sup>6</sup> При необходимости указать нужное ― электронного обучения, дистанционных образовательных технологий

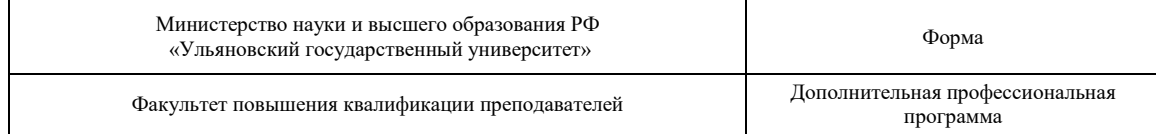

деятельности в промышленности (в сфере организации и проведения научноисследовательских и опытно-конструкторских работ в области информатики и вычислительной техники).

14. Реализация Программы обеспечивается научно-педагогическими кадрами Университета, допустимо привлечение к образовательному процессу высококвалифицированных специалистов ИТ-сферы и/или дополнительного профессионального образования в части, касающейся профессиональных компетенций в области создания алгоритмов и программ, пригодных для практического применения, с обязательным участием представителей профильных организаций-работодателей. Возможно привлечение региональных руководителей цифровой трансформации (отраслевых ведомственных и/или корпоративных) к проведению итоговой аттестации, привлечение работников организаций реального сектора экономики субъектов Российской Федерации.

## **VII. Учебный план ДПП**

15. Объем Программы составляет 256 академических часов.

16. Учебный план Программы определяет перечень, последовательность, общую трудоемкость разделов и формы контроля знаний.

Учебный план программы профессиональной переподготовки «Основы автоматизированного проектирования и прототипирования в CAD/CAM/CAE

#### системах»

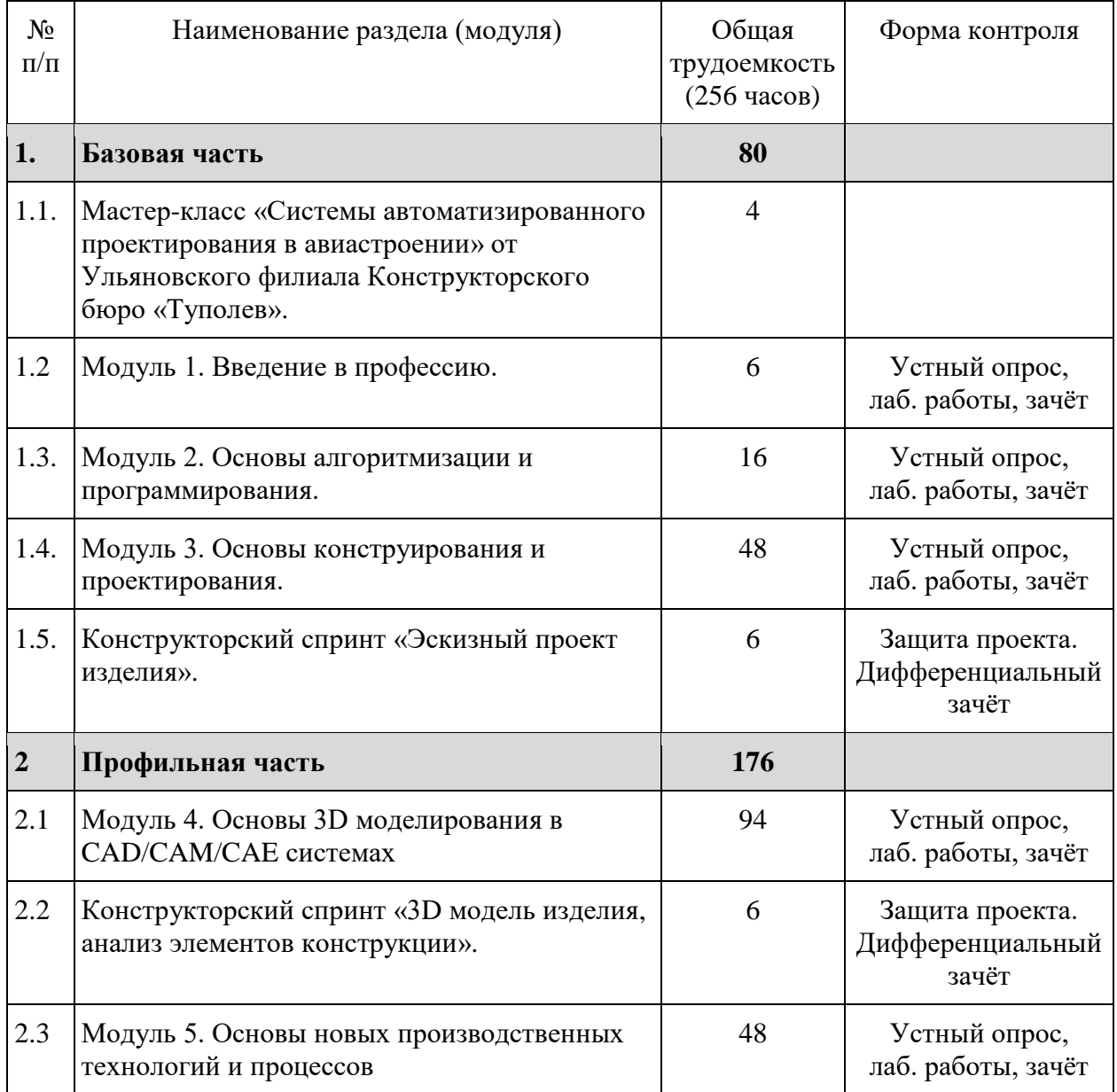

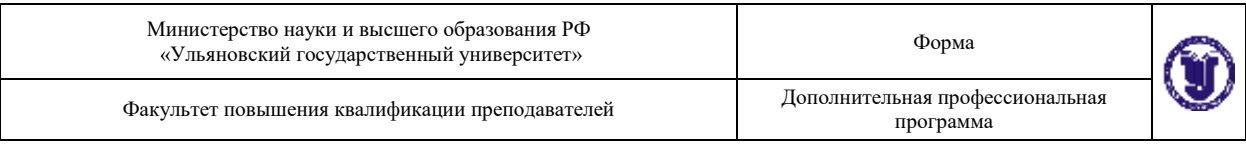

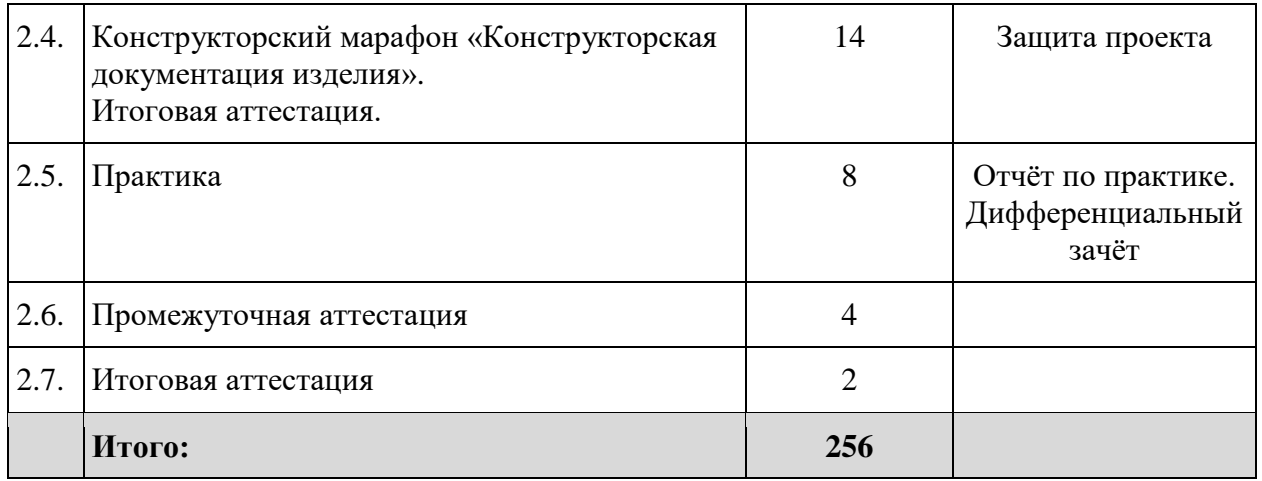

## **VIII. Календарный учебный график**

18. Календарный учебный график представляет собой график учебного процесса, устанавливающий последовательность и продолжительность обучения и итоговой аттестации по учебным дням.

Календарный учебный график программы профессиональной переподготовки «Основы автоматизированного проектирования и прототипирования в CAD/CAM/CAE системах»

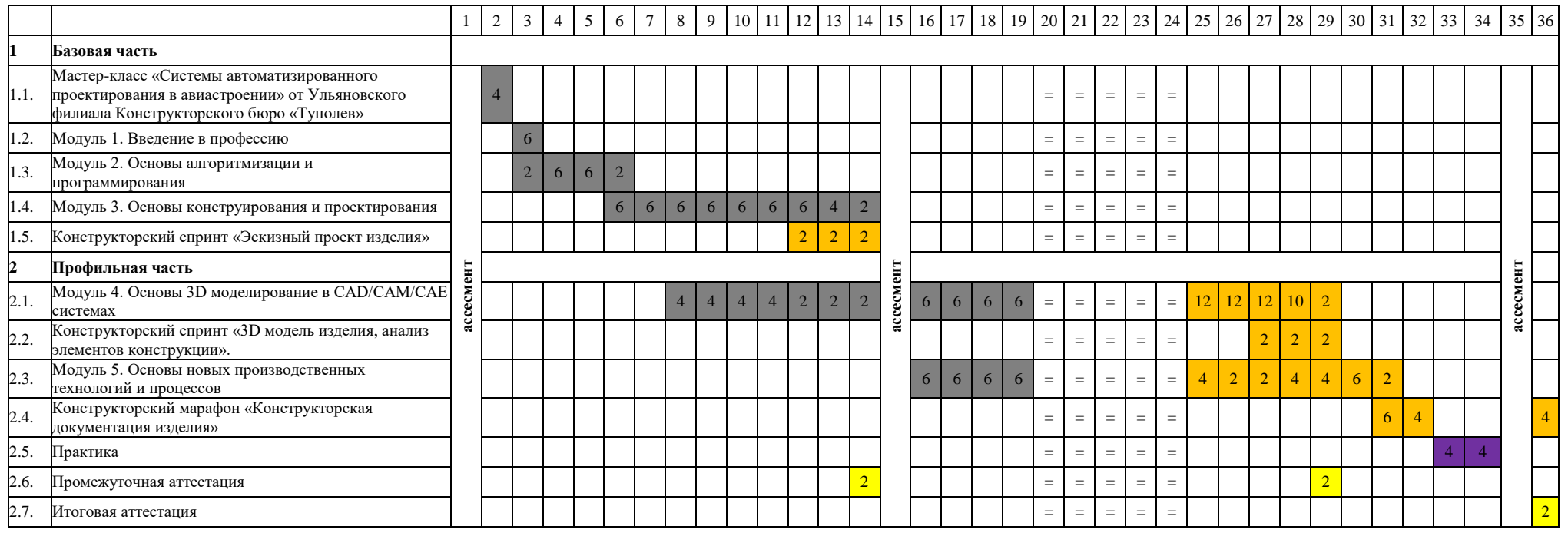

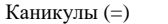

Проектно-конструкторский интенсив (часы)

Занятия по группам/подгруппам (часы)

Практика (часы)

Промежуточная/итоговая аттестация (часы)

# **IX. Рабочая программа учебных предметов, курсов, дисциплин (модулей)**

19. Рабочая программа содержит перечень разделов и тем, а также рассматриваемых в них вопросов с учетом их трудоемкости.

Рабочая программа разрабатывается Университетом с учетом профессионального стандарта 40.059 «Промышленный дизайнер».

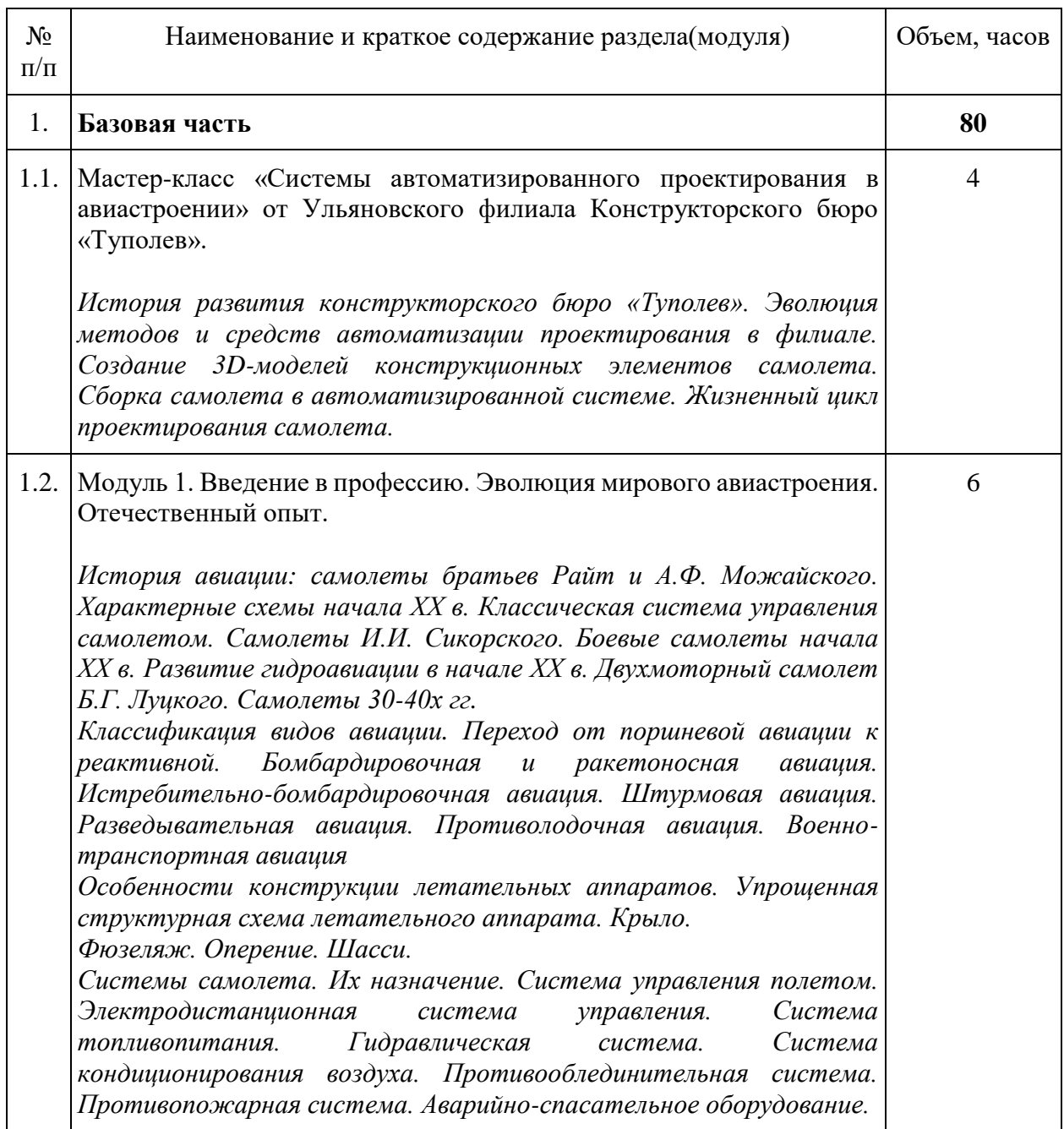

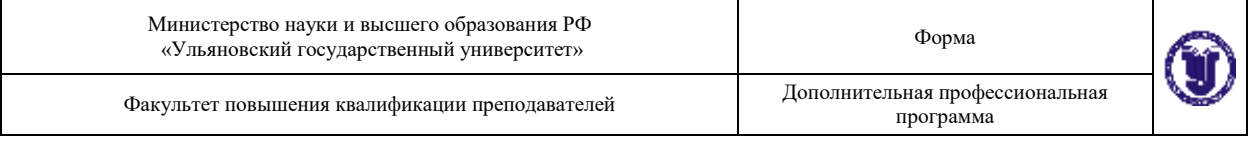

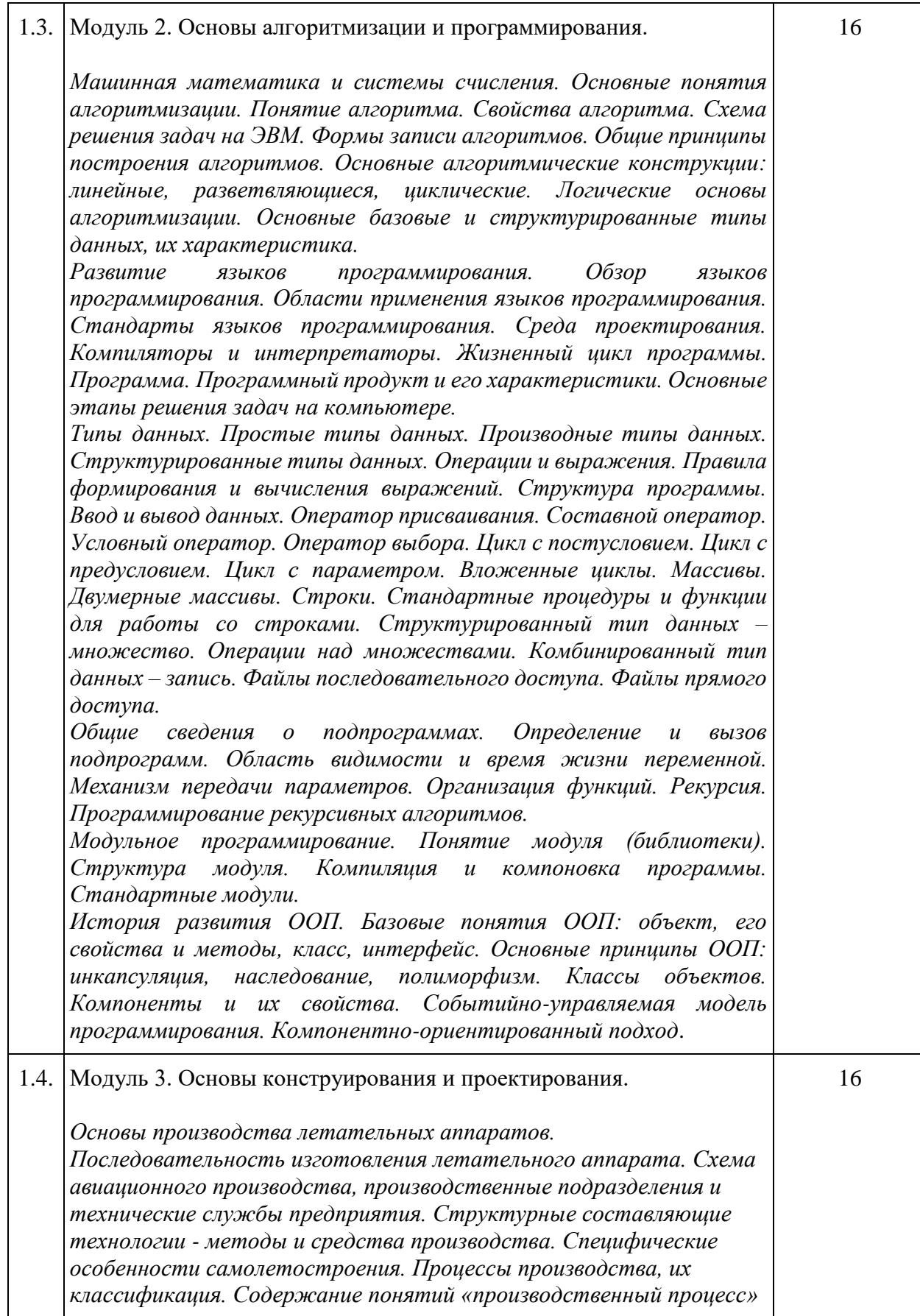

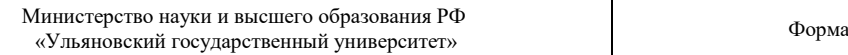

Дополнительная профессиональная<br>программа

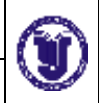

Факультет повышения квалификации преподавателей

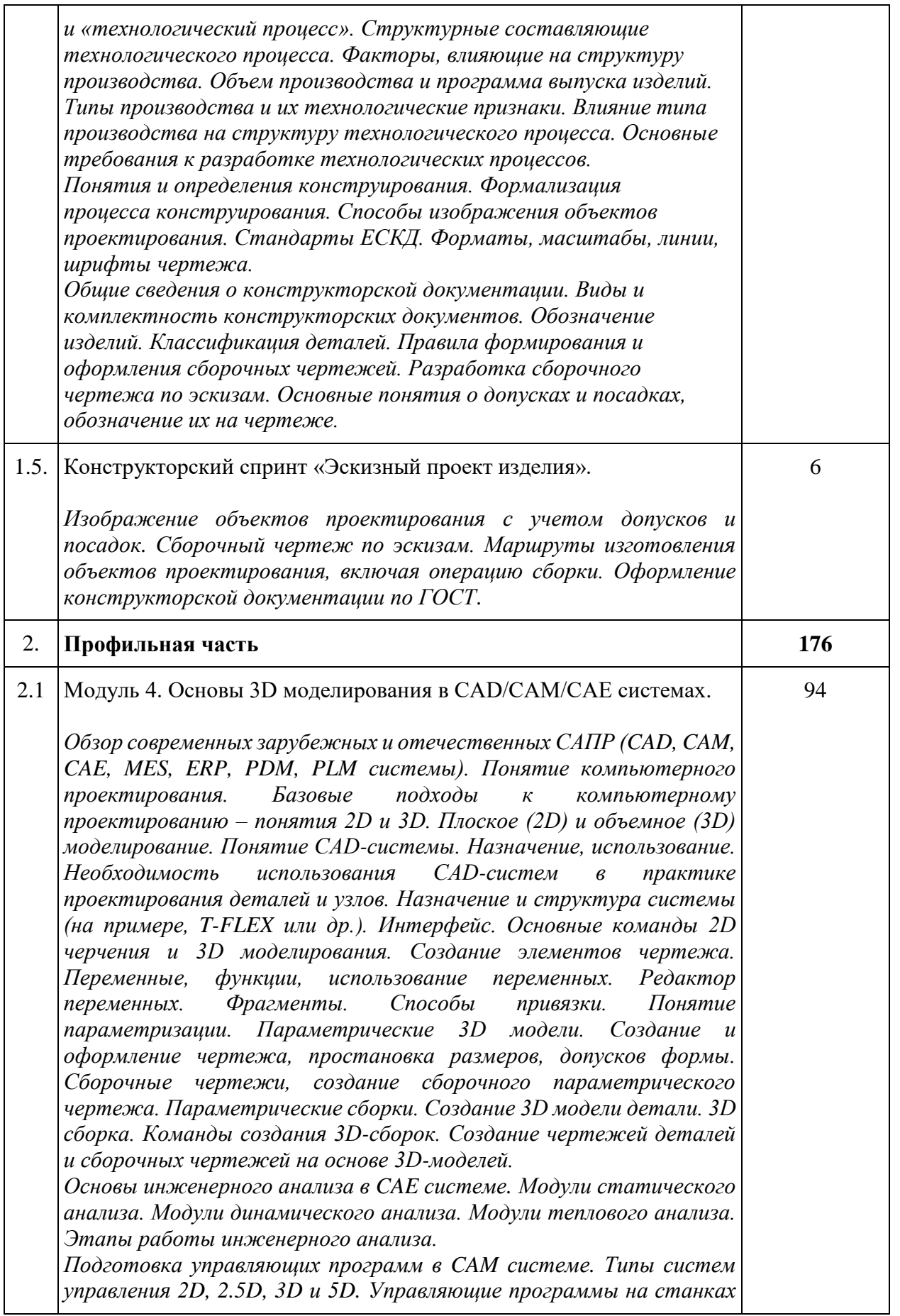

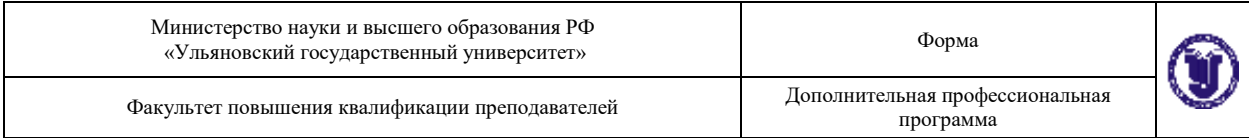

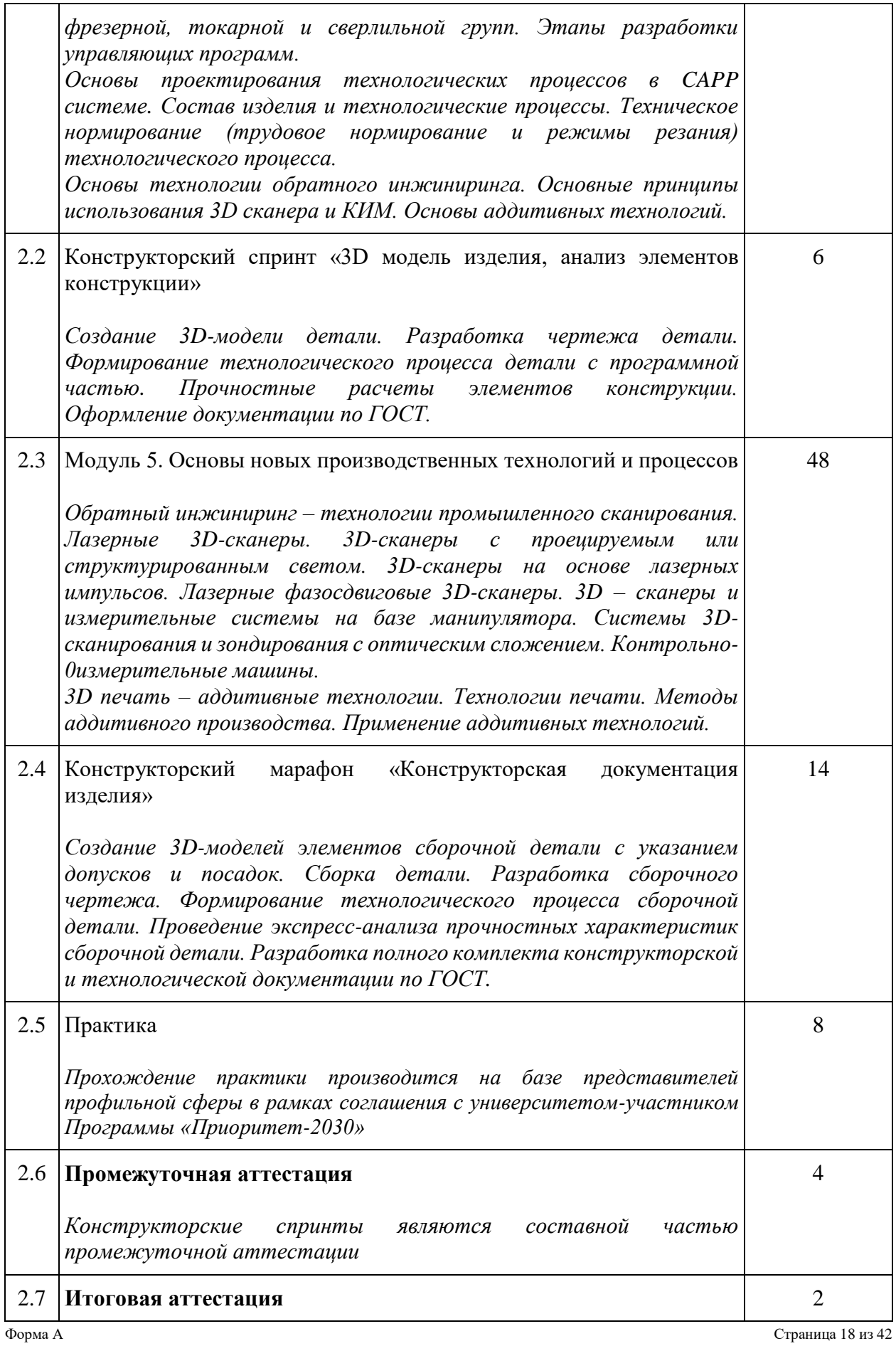

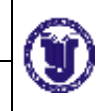

*Конструкторский марафон является составной частью итоговой аттестации*

# 20. Учебно-тематический план Программы определяет тематическое содержание, последовательность разделов и (или) тем и их трудоемкость.

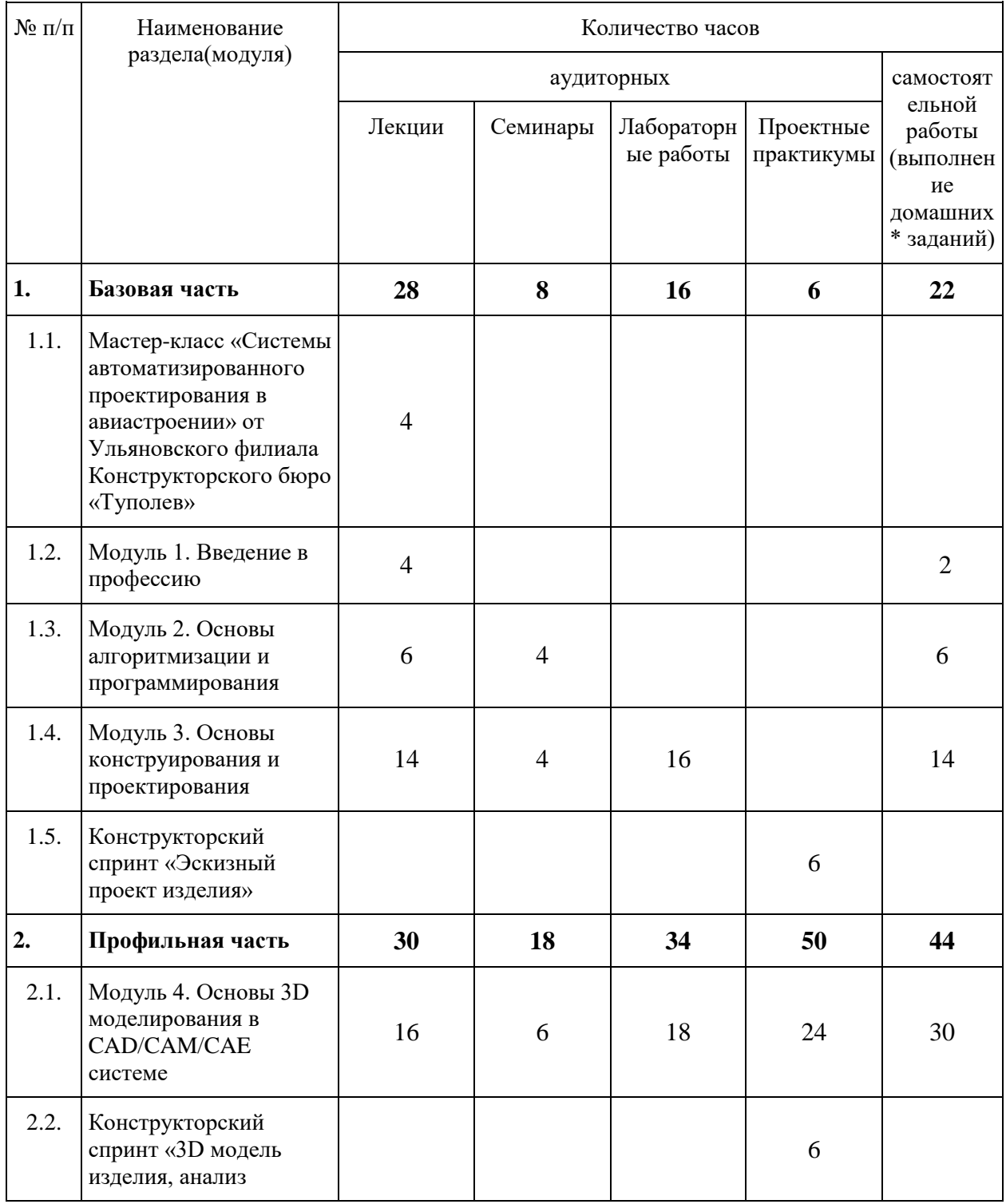

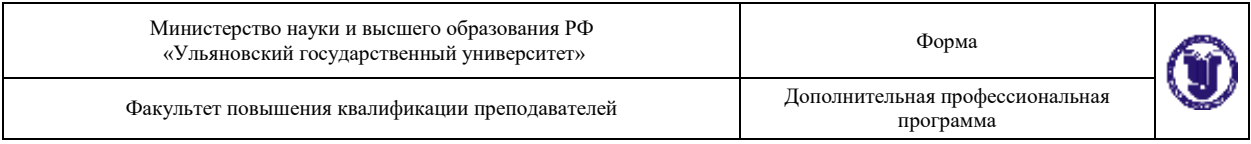

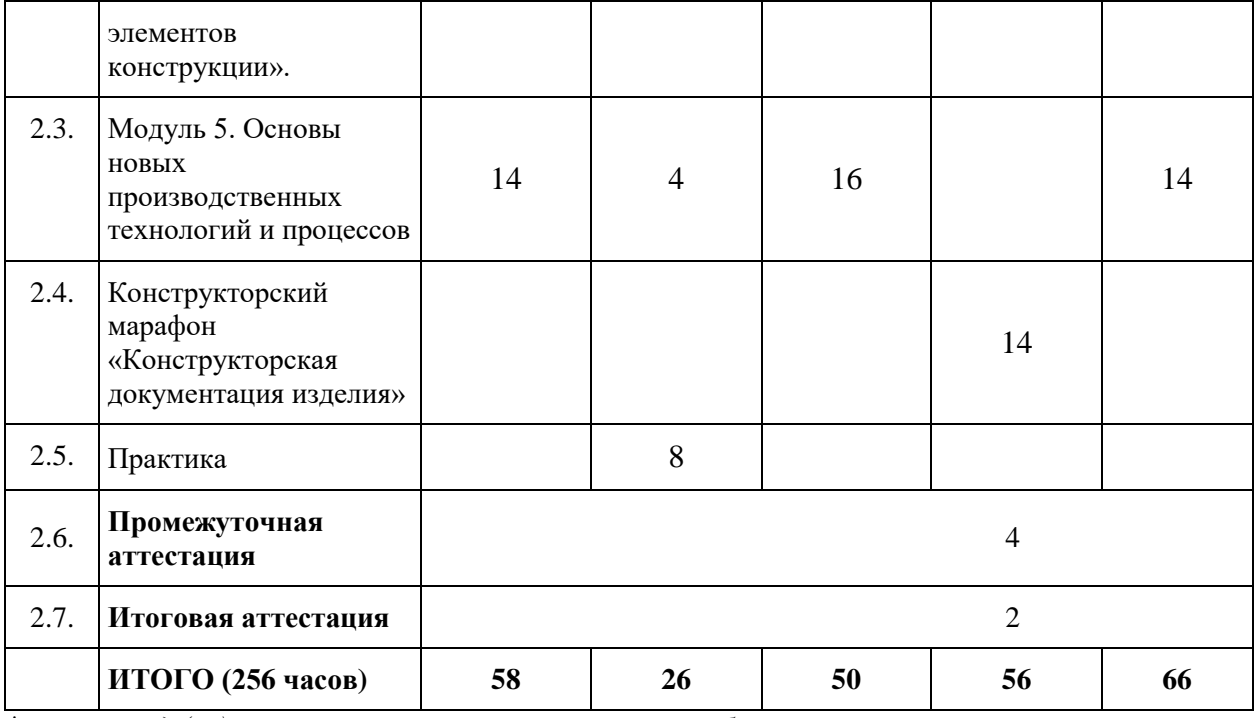

*\*указать вид (-ы) запланированной самостоятельной работы*

Программа профессиональной переподготовки включает проектную деятельность (проектно-конструкторский практикум) обучающихся, объединенных в проектные команды (группы), формируемые с учетом роли каждого участника команды и его вклада в реализацию проекта. Проектная деятельность ориентирована на решение практических задач, имеющих прикладной характер. Она позволяет студентам участвовать в создании конкретного результата и научиться работать в условиях ограниченного времени, под руководством реального заказчика, презентовать проект, работать в команде, а также обрести навыки профессиональной коммуникации с различными контрагентами. Проектные команды работают над реальными кейсами, сформированными представителями профильной сферы. К работе с проектными командами привлекаются специалисты в области конструкторско-технологической подготовки производства, ведущие конструкторы и технологи индустриального партера и конструкторских бюро предприятий ОПК.

Форма А Страница 20 из 42 Применение таких образовательных технологий как проектная

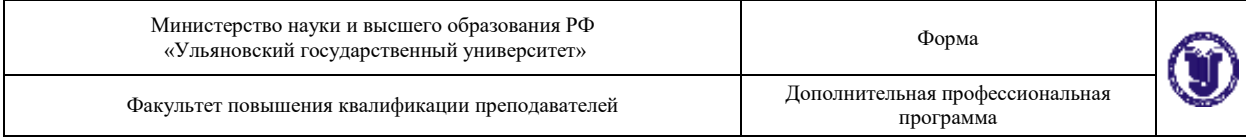

деятельность и конструкторские спринты и марафоны станет дополнительным мотивом для региональных компаний принять участие в проекте «Цифровые кафедры», поскольку такие форматы позволяют отобрать наиболее перспективных сотрудников, минимизируя при этом издержки на рекрутинг. Представители IT-сферы применяющие отечественные САПР получат возможность оперативно проверить такие качества как:

- способность работать в команде;
- наличие знаний и навыков, необходимых на разных этапах подготовки проекта;
- умение решать производственные-задачи;
- умение решить задачу в сжатые сроки, а затем обосновать свое решение.

Содержание, требования, условия и порядок организации самостоятельной работы обучающихся с учетом формы обучения определяются в соответствии с «Положением об организации самостоятельной работы обучающихся», утвержденным Ученым советом УлГУ (протокол №8/268 от 26.03.2019 г.).

Для качественного усвоения обучающимися учебного материала при выполнении ими индивидуальных заданий необходимо, чтобы все работы выполнялись студентами после проработки соответствующего учебного материала (лекционного, образовательного контента, размещенного в электронной информационно-образовательной системе (далее – ЭИОС) университета, рекомендованной преподавателем литературы и др.). Основная задача по организации учебного процесса по данной дисциплине сводится к обеспечению равномерной активной работы студентов над курсом в течение всего срока обучения. Обучающиеся должны регулярно прорабатывать пройденный материал, готовиться к занятиям, выполнять домашние задания, в том числе с использованием персональных ЭВМ и специализированного ПО.

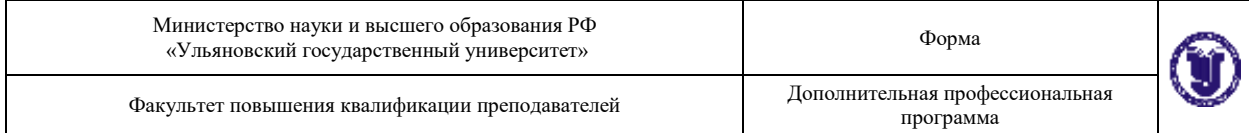

проводить опросы по изученной теме. Для долговременного запоминания изученного материала следует увязывать вновь изучаемые вопросы с материалом предыдущих тем, добиваться преемственности знаний.

При выполнении заданий, вынесенных на самостоятельное изучение, необходимо наряду с библиотечным фондом пользоваться различными источниками знаний, размещенными в сети Интернет.

В рамках Программы обучающимся предстоит выполнить следующие виды самостоятельной работы:

- анализ и усвоение изучаемого материала теоретического материала;
- проработка лекционного материала;
- подготовка к выполнение практических заданий (лабораторные работы, конструкторские спринты и марафоны);
- подготовка к тестированию;
- подготовка к участию в проектной деятельности и выполнение функций участника проектной команды в рамках внеаудиторной части данных мероприятий.

Лекционные занятия проводятся с использование технологии перевернутый класс. Обучающиеся заблаговременно обеспечиваются раздаточным материалом по изучаемой теме (модулю). Для этих целей используется ЭИОС университета. Материал не должен подменять конспекта лекции, который слушатель должен составлять самостоятельно.

При подготовке к практическим занятиям (лабораторным работам, конструкторским спринтам и марафонам) обучающимся следует изучить рекомендованный преподавателем теоретический материал, выполнить запланированные задания, выяснить вопросы, которые показались непонятными во время выполнения предыдущего занятия, при необходимости обратиться к преподавателю за консультацией, используя коммуникационные

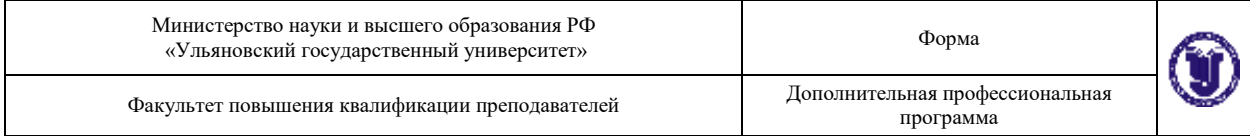

сервисы ЭИОС университета.

Не менее важно использовать командный формат организации самостоятельной работы. Как известно, эффективная командная работа сегодня является одним из самых востребованных качеств сотрудников продуктовых IT-компаний. Для достижения целей Программы, привлеченные к организации проектной деятельности обучающихся преподавательруководитель проекта проектирует индивидуальную и командную работу на каждом этапе, формулирует критерии оценки, приводит образцы выполнения работы, представляет инструменты для самооценки качества результатов разработки. Участие в Программе обучающихся по разным, не профильным ИТ направлениям и профилям, в рамках основной образовательной программы (например, юристов, экономистов, журналистов и др.) позволяет формировать команды, состоящие из представителей разных профессий. Такой подход признан наиболее эффективным при формировании проектных команд. ЭИОС университета предоставляет все необходимые инструменты для организации и контроля самостоятельной работы обучающихся в командном формате, обеспечивая, в том числе, возможности преподавателейтьюторов по консультированию команды в процессе работы, активному участию в предзащите разработанных программных продуктов.

Групповая консультация проводится в следующих случаях:

- когда необходимо подробно рассмотреть практические вопросы, которые были недостаточно освещены в рамках аудиторных занятий;
- с целью оказания помощи в самостоятельной работе (проектная деятельность, подготовка к ассесменту, промежуточной или итоговой аттестации).

Руководство выполнением самостоятельной работы обучающихся осуществляется в форме:

текущего собеседования и контроля;

- консультаций;
- анализа рецензирования, оценки, корректировки выполняемых работ;
- дискуссий, эвристических и мотивационных бесед.

## **X. Формы аттестации**

21. Слушатели, успешно выполнившие все элементы учебного плана, допускаются к итоговой аттестации.

Итоговая аттестация по Программе проводится в форме демонстрационного экзамена.

22. Лицам, успешно освоившим Программу (в области создания алгоритмов и программ, пригодных для практического применения, или навыков использования и освоения цифровых технологий, необходимых для выполнения нового вида профессиональной деятельности) и прошедшим итоговую аттестацию в рамках проекта «Цифровые кафедры», выдается документ о квалификации: диплом о профессиональной переподготовке.

При освоении ДПП ПП параллельно с получением высшего образования диплом о профессиональной переподготовке выдается не ранее получения соответствующего документа об образовании и о квалификации (за исключением лиц, имеющих среднее профессиональное или высшее образование).

23. Лицам, не прошедшим итоговую аттестацию или получившим на итоговой аттестации неудовлетворительные результаты, а также лицам, освоившим часть Программы и (или) отчисленным из Университета, выдается справка об обучении или о периоде обучения по образцу, самостоятельно устанавливаемому Университетом.

## **XI. Оценочные материалы**

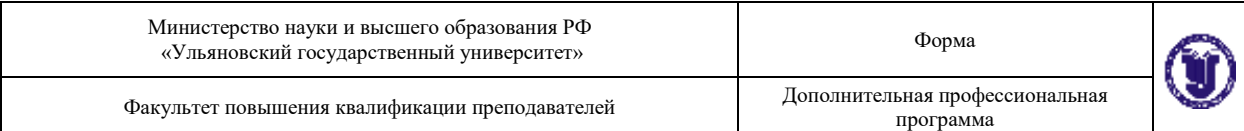

24. Контроль знаний, полученных слушателями при освоении разделов (модулей) Программы, осуществляется в следующих формах:

- текущий контроль успеваемости – обеспечивает оценивание хода освоения разделов Программы, проводится в форме устного опроса и лабораторных работ;

- промежуточная аттестация – завершает изучение отдельного модуля Программы и проводится в форме защиты мини-проекта по результатам участия в конструкторском спринте;

- итоговая аттестация – завершает изучение всей программы и проводится в форме защиты проекта, выполненного по итогам обучения по Программе и прошедшего заключительный этап на конструкторском марафоне.

25. В ходе освоения Программы каждый слушатель выполняет следующие отчетные работы:

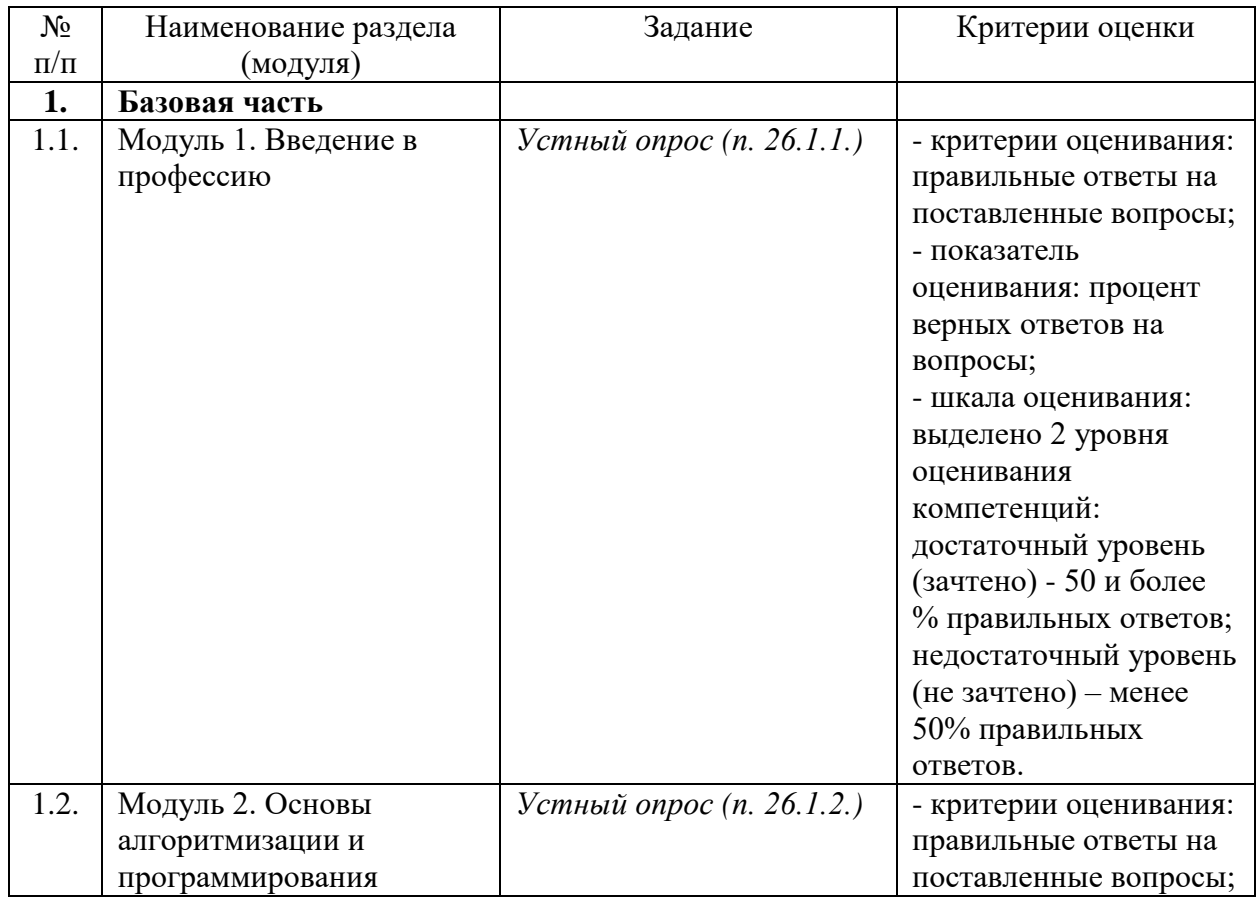

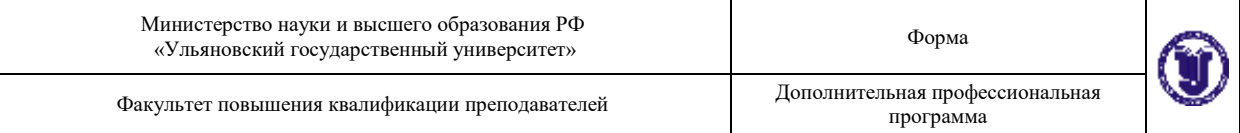

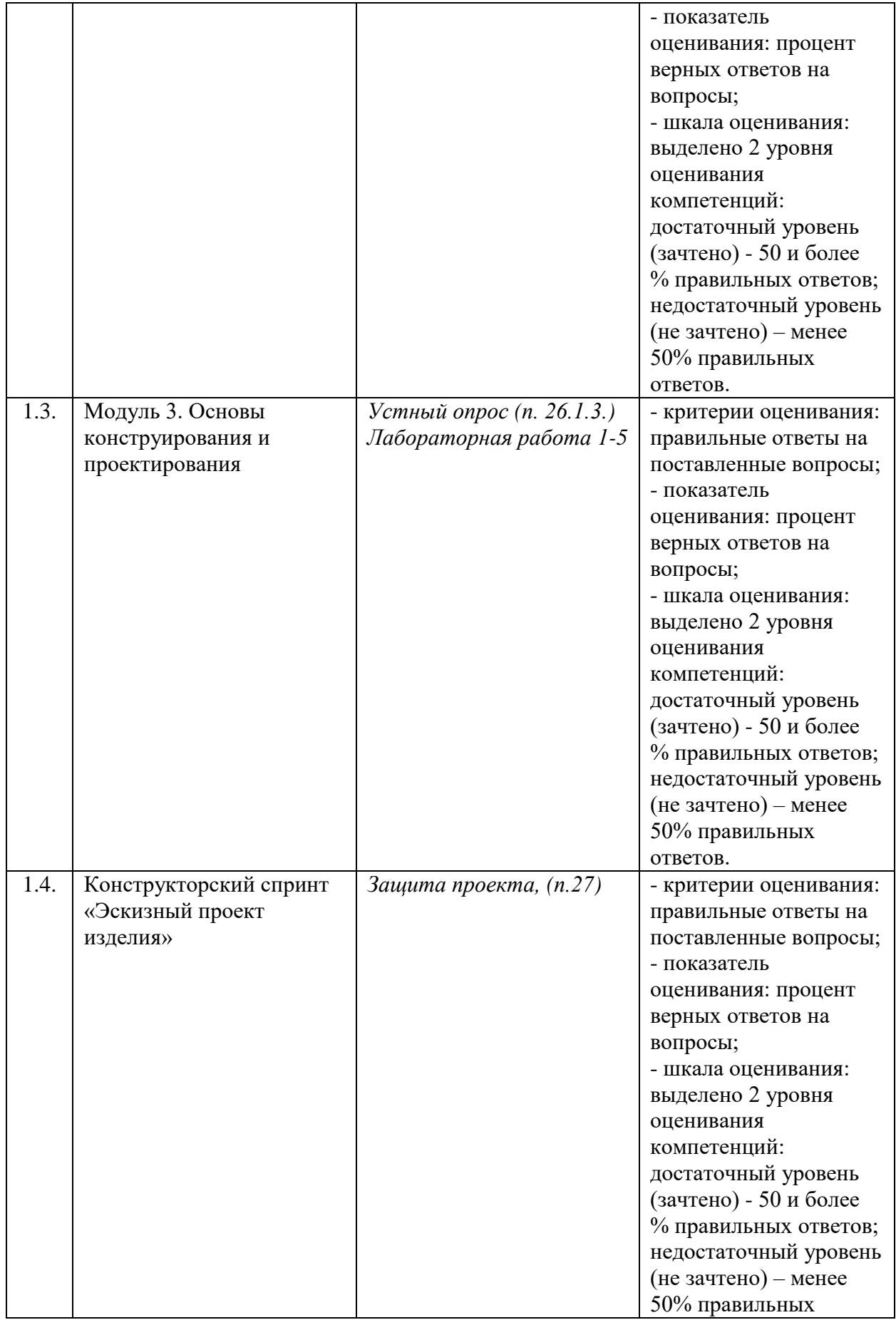

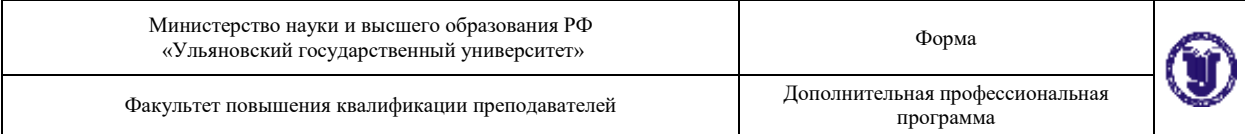

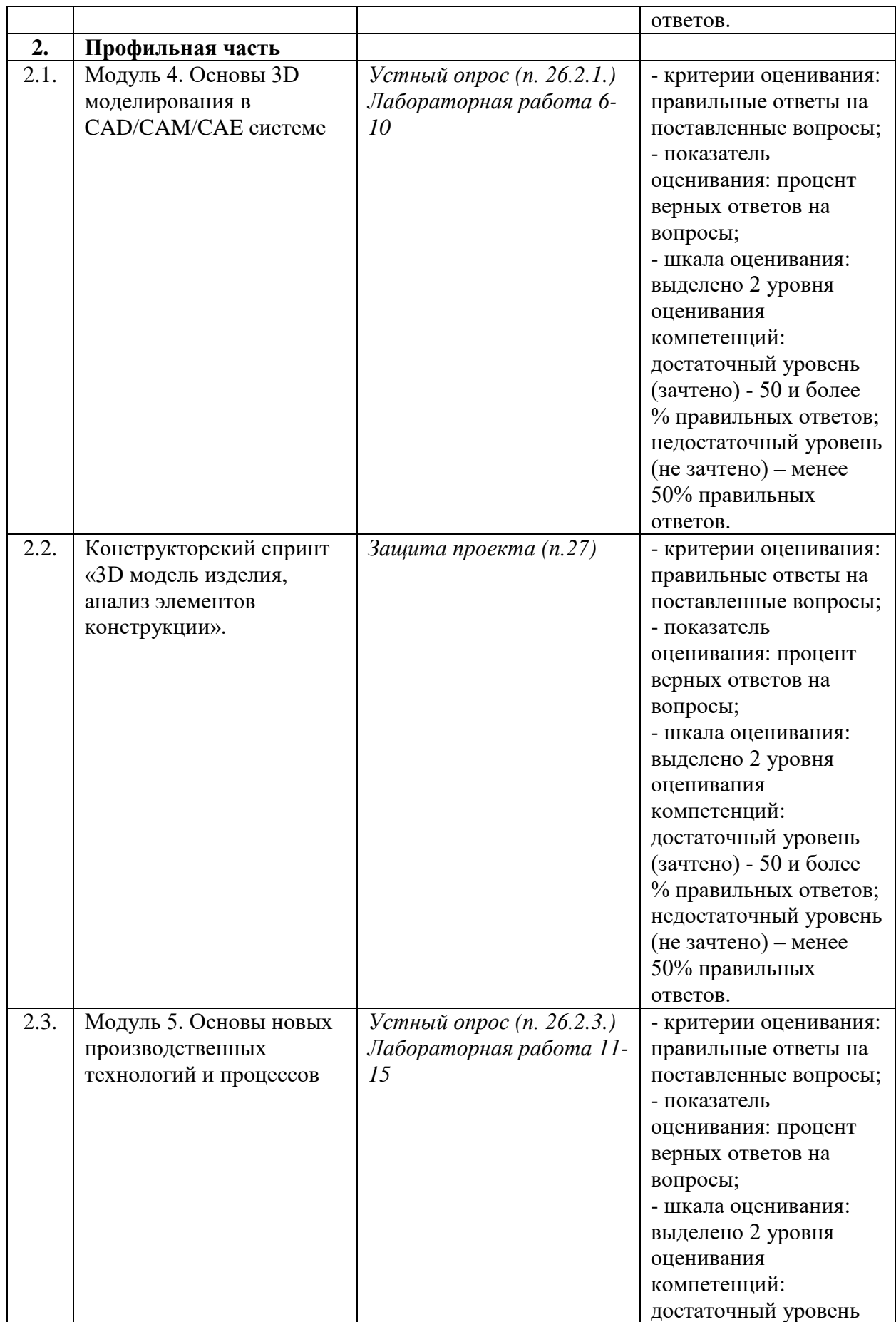

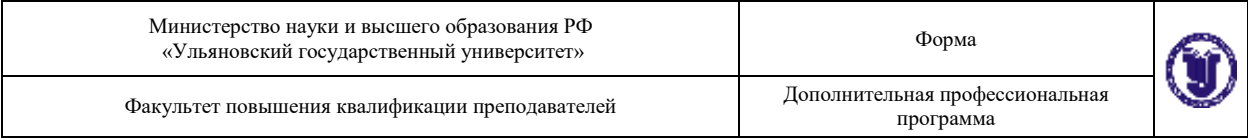

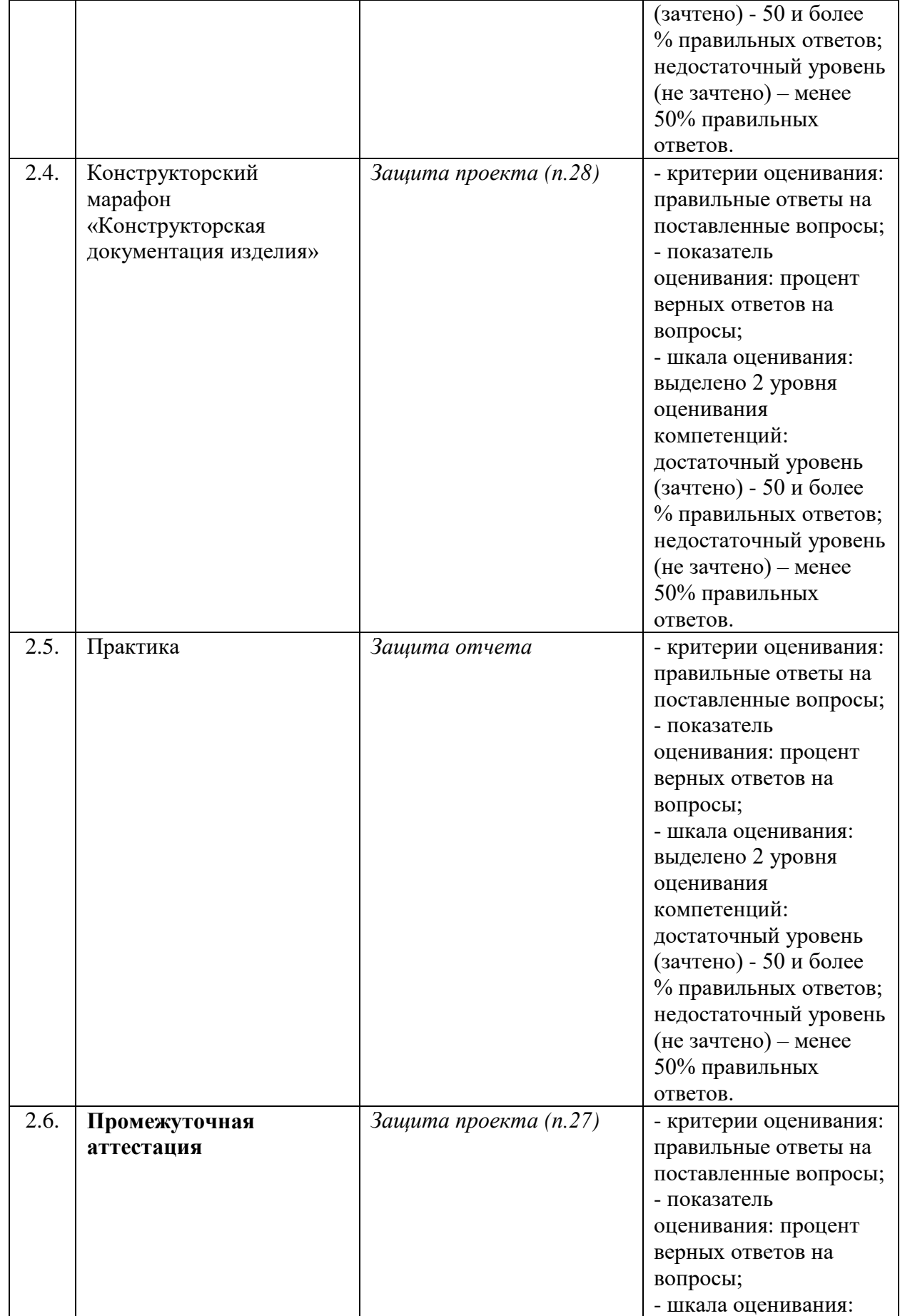

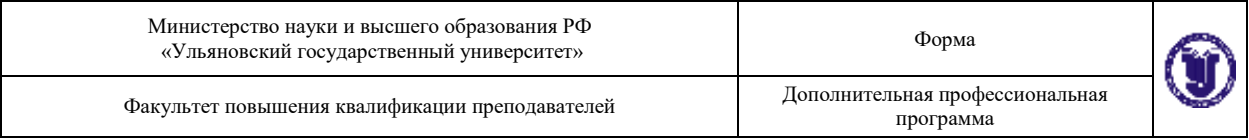

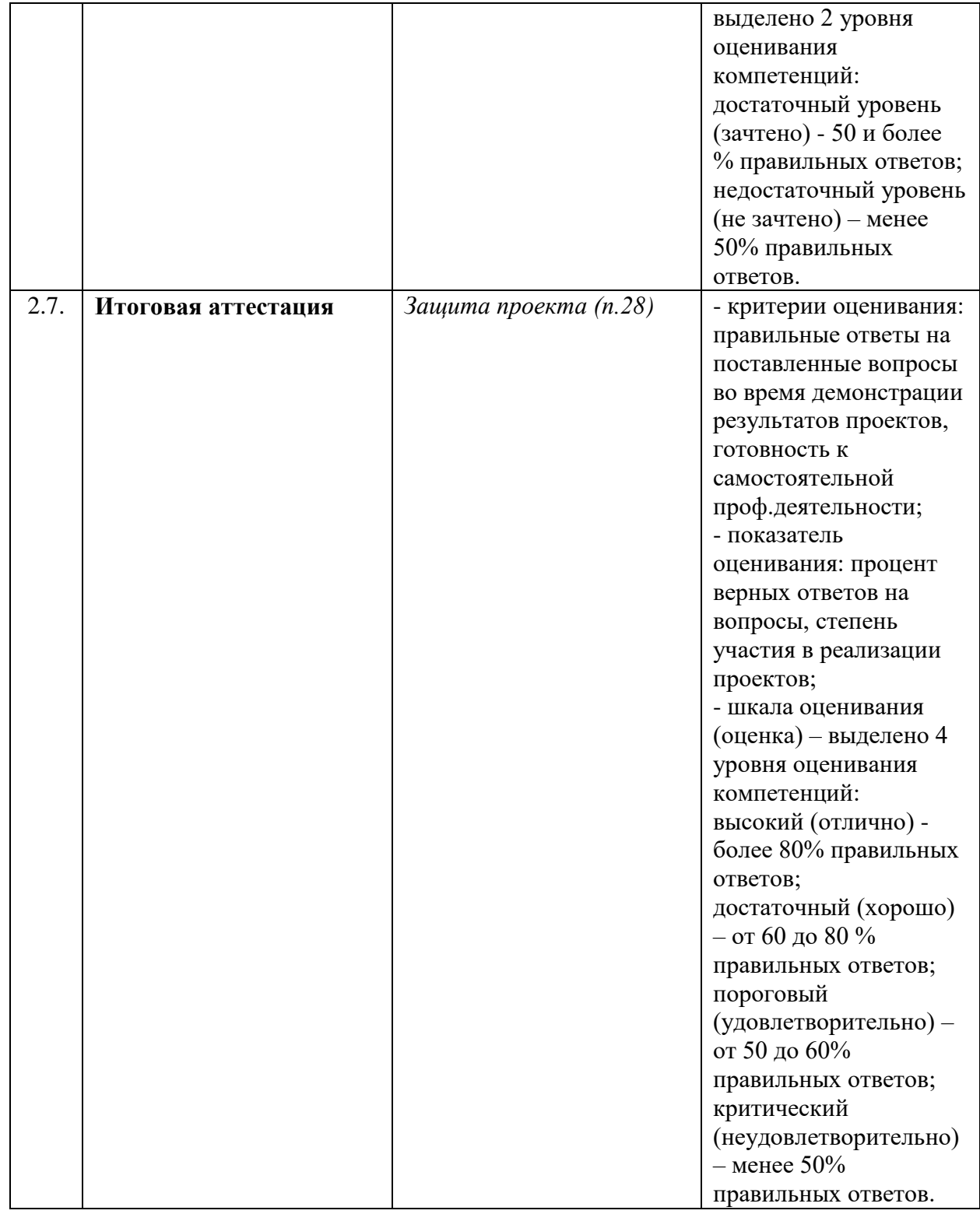

## **26. Текущий контроль. Перечень примерных устных вопросов:**

## **1. Базовая часть**

**1.1. Модуль 1. Введение в профессию.**

- 1) Есть ли польза в изучении забытых проектов самолетов ХХ века?
- 2) Для чего и как использовались стратосферные аэростаты?
- 3) В чем преимущества и недостатки термоплана перед другими ЛА?
- 4) В чем заключается преимущество реактивного двигателя от поршневого?
- 5) Что относят к основным частям самолета?
- 6) Что относят к основным функциональным системам самолетов гражданской авиации?
- 7) Для чего предназначено шасси?
- 8) Для чего служит крыло?
- 9) Что является основными геометрическими характеристиками крыла?
- 10) Что такое система управления полетом?
- 11) Какие виды систем управления Вы знаете?
- 12) Для чего предназначена система топливопитания?
- 13) Для чего предназначена гидравлическая система?
- 14) Для чего предназначена система кондиционирования воздуха?
- 15) Для чего предназначена противооблединительная система?
- 16) В чем заключается недостаток стрингерного фюзеляжа?
- 17) Что включает в себя оборудование кабины экипажа? Компоновка кабины экипажа?
- 18) Назовите основные геометрические параметры трехопорного шасси с передней опорой?
- 19) Конструкция планера самолета, взаимодействуя с окружающей средой, может входить в режимы упругих периодических колебаний различных видов. Какие виды колебаний Вам известны?
- 20) Что такое бафтинг?

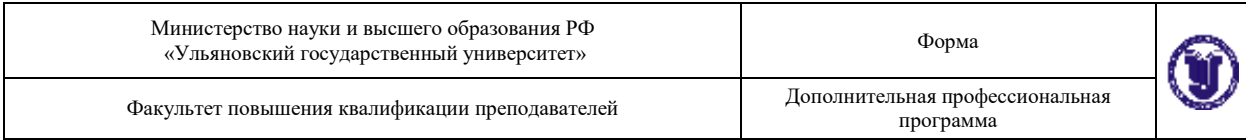

## **1.2. Модуль 2. Основы алгоритмизации и программирования**

- 1) Какие основные этапы включает в себя решение задач на компьютере?
- 2) Какие этапы компьютерного решения задач осуществляются без участия компьютера?
- 3) Почему невозможно точное исследование поведения объектов или явлений?
- 4) Какие способы моделирования осуществляются с помощью компьютера?
- 5) Из каких последовательных действий состоит процесс разработки программы?
- 6) Что называется алгоритмом?
- 7) Какими основными свойствами должен обладать алгоритм?
- 8) Какие существуют способы описания алгоритмов?
- 9) Какими графическими символами принято изображать в схемах алгоритма?
- 10) В чем отличие циклической структуры с предусловием от циклической структуры с постусловием?
- 11) Что такое параметр цикла?
- 12) В чем отличие регулярной циклической структуры от итеративной?
- 13) Доказывает ли получение правдоподобного результата правильность программы?
- 14) Какие ошибки могут остаться не выявленными, если не провести проверку (просмотр, прокрутку) программы?
- 15) Чем тестирование программы отличается от её отладки?
- 16) Можно ли с помощью тестирования доказать правильность программы?
- Форма А Страница 31 из 42 17) На какой стадии работы над программой вычисляются эталонные

результаты тестов?

- 18) Назовите основные этапы процесса тестирования.
- 19) В чём заключается отличие синтаксических ошибок от семантических?
- 20) О чём свидетельствует отсутствие сообщений машины о синтаксических ошибках?
- 21) Что называется системой программирования?
- 22) Что называют машинно-ориентированными системами программирования?
- 23) Что такое машинно-независимые системы программирования?
- 24) Какие компоненты необходимы для создания программы?
- 25) Что такое язык программирования?
- 26) Какие языки программирования вы знаете?
- 27) Блоки и правила видимости переменных.
- 28) Виды операторов присваивания.
- 29) Глобальные и внешние переменные.
- 30) Использование функций: заголовок, тело и вызов функции.
- 31) Логические (булевские) операторы и операторы сравнения.
- 32) Локальные, глобальные, статические переменные.
- 33) Массивы. Передача массивов в функции.
- 34) Массивы: одномерные и двумерные.
- 35) Модульный подход в программировании.
- 36) Операторы в выражениях языка программирования. Операторы инкремента и декремента.
- 37) Основы синтаксиса языка программирования. Ключевые слова. Типы данных. Определение переменных и констант. Выражения, операции, комментарии.
- 38) Передача параметров в функции. Передача параметров по значению.

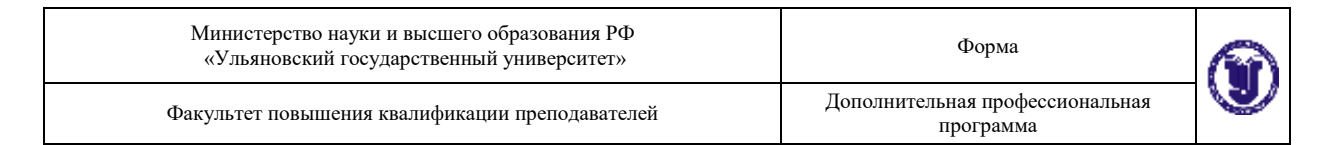

- 39) Процедурный подход программирования. Определение функции.
- 40) Рекурсивный вызов функций.
- 41) Разные виды циклов while, do, for
- 42) Статические переменные.
- 43) Статические функции.
- 44) Управляющие операторы if, goto, switch
- 45) Объектно–ориентированное программирование: инкапсуляция, наследование, полиморфизм.

#### **1.3. Модуль 3. Основы конструирования и проектирования**

- 1) Стандарты, масштабы, линии.
- 2) Шрифты чертежные.
- 3) Основные надписи.
- 4) Обозначение и выполнение простых разрезов.
- 5) Сечения, выносные элементы.
- 6) Сечения, выносные элементы.
- 7) Условности и упрощения при выполнении изображений.
- 8) Изображение на чертеже линий пересечения и перехода.
- 9) Обозначение и выполнение сложных разрезов.
- 10) Система простановки размеров.
- 11) Последовательность выполнения чертежа.
- 12) Эскиз детали.
- 13) Требования к эскизу.
- 14) Последовательность выполнения эскизов.
- 15) Общие требования к простановке размеров.
- 16) Приёмы обмера деталей.
- 17) Методы простановки размеров.
- 18) Нанесение размеров.
- 19) Обозначения графические материалов и правила их нанесения на чертежах.
- 20) Виды, разрезы, сечения.

## **1.4. Конструкторский спринт «Эскизный проект изделия»**

*Выполняется разработка и защита эскизного проекта изделия.*

### **2. Профильная часть**

#### **2.1. Модуль 4. Основы 3D моделирования в CAD/CAM/CAE системе**

- 1) Возможности современных CAD систем.
- 2) Информационное содержание системного Меню и диалоговых окон.
- 3) Управление и выбор объектов для 3D-моделирования деталей и сборок.
- 4) Библиотеки твердотельных моделей.
- 5) Построение двумерных эскизов контуров элемента детали.
- 6) Использование формул для задания параметров объекта проектирования.
- 7) Работа с поверхностями. Базовые настройки.
- 8) Булевы операции получение твёрдых тел по двумерным эскизам.
- 9) Моделирование обработки в сборке.
- 10) Основные элементы (операции с эскизами).
- 11) Редактирование элементов листовых деталей.
- 12) Создание перемещение, повороты и удаление граней.
- 13) Редактирование операций с элементами детали. Прорисовка массивов повторяющихся элементов. Изменение порядка построения детали.
- 14) Приемы работы с «деревом построения» объектов модели.

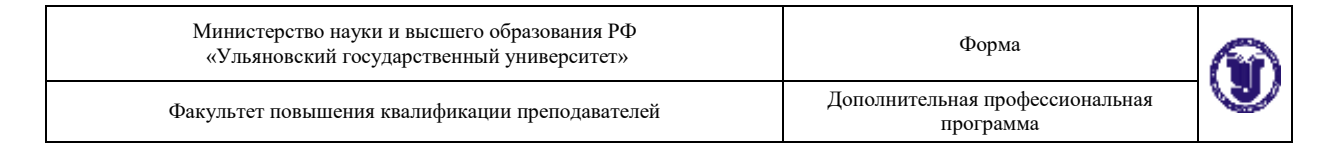

- 15) Редактирование сечений, округлений, фасок.
- 16) Создание, загрузка и отображение сборок.
- 17) Чертежные виды деталей и сборок.
- 18) Свойства видов на чертеже, их масштабирование и редактирование.
- 19) Управление параметрами графических объектов.
- 20) Проверка моделей на возможные ошибки построения.
- 21) Построение криволинейных поверхностей по сплайнам и каркасным сеткам, а также поверхностей заметания.
- 22) Операции протягивания и вращения плоских контуров.
- 23) Определение структуры чертежа и его настройка. Компоновка видов в чертежах деталей и сборок по требованиям ЕСКД.
- 24) Построение стандартных видов, простановка размеров, выполнение разрезов, сечений и технологических обозначений в чертежах деталей.
- 25) Выполнение операций вытягивания, вращения и др. для превращения эскизов в трехмерные элементы детали.

## **2.2. Конструкторский спринт «3D модель изделия, анализ элементов конструкции»**

*Выполняется разработка 3D модели изделия в CAD системе, выполняются необходимые прочностные расчеты элементов конструкции в CAE системе, выполняется подготовка программой части технологического процесса в CAM системе.*

#### **2.3. Модуль 5. Основы новых производственных технологий и процессов**

- 1) Понятие обратного инжиниринга.
- 2) Что такое 3D-сканирование и для чего его используют.
- 3) Применение 3D-сканеров в промышленности.
- 4) Технологии 3D-сканирования.
- 5) Методы 3D-сканирования.
- 6) Виды 3D-сканеров по принципу использования.
- 7) Основные этапы сканирования.
- 8) Преимущества и недостатки трехмерных сканеров.
- 9) Аддитивные технологии и их применение.
- 10) Что такое 3D-печать.
- 11) Этапы создания изделия с помощью аддитивных технологий.
- 12) Технологии 3D-печати.
- 13) Преимущества аддитивных технологий и их отличие от традиционного производства.

**Текущий контроль.** Перечень примерных лабораторных работ:

- 1) Создание эскиза детали.
- 2) Создание сборочного чертежа по эскизам.
- 3) Определение допусков и посадок детали.
- 4) Определение схемы базирования.
- 5) Разработка маршрута изготовления.
- 6) Разработка 3D-модели детали.
- 7) Разработка чертежа детали.
- 8) Прочностные расчеты конструкторско-технологических элементов детали.
- 9) Формирование технологического процесса без программной части.
- 10) Формирование программной части технологического процесса.
- 11) Подготовка детали для 3D-сканирования.
- 12) Образмеривание элементов детали с использованием КИМ.
- 13) Редактирование отсканированной детали.
- 14) Создание 3D модели.

15) Подготовка и 3D-печать детали.

## **27. Промежуточная аттестация. Перечень примерных заданий**

### **27.1. Базовая часть**

#### **Тема «Эскизный проект изделия»**

- 1) Изображение объектов проектирования с учетом допусков и посадок.
- 2) Сборочный чертеж по эскизам.
- 3) Маршруты изготовления объектов проектирования, включая операцию сборки.

### **27.2. Профильная часть**

#### **Тема «3D модель изделия, анализ элементов конструкции»**

- 1) Создание 3D-модели детали.
- 2) Разработка чертежа детали.
- 3) Формирование технологического процесса детали с программной частью.
- 4) Прочностные расчеты элементов конструкции.

#### **28. Итоговая аттестация. Перечень примерных заданий**

#### **Тема «Конструкторская документация изделия»**

- 1) Создание 3D-моделей элементов сборочной детали с указанием допусков и посадок.
- 2) Сборка детали.
- 3) Разработка сборочного чертежа.
- 4) Формирование технологического процесса сборочной детали.
- 5) Разработка полного комплекта конструкторской и технологической документации.

программа

## **XII. Материально-техническое и учебно-методическое обеспечение Программы**

Аудитории для проведения лекций (лекционные аудитории 1 корпуса УлГУ), для выполнения лабораторных работ и практикумов (дисплейные классы 1 и 3 корпусов УлГУ), для проведения текущего контроля и промежуточной аттестации (лекционные аудитории 1 и 3 корпусов УлГУ).

Аудитории укомплектованы специализированной мебелью, учебной доской. Аудитории для проведения лекций оборудованы мультимедийным оборудованием для предоставления информации большой аудитории. Помещения для самостоятельной работы оснащены компьютерной техникой с возможностью подключения к сети «Интернет» и обеспечением доступа к ЭИОС, электронно-библиотечной системе. Перечень оборудования, используемого в учебном процессе, указывается в соответствии со сведениями о материально-техническом обеспечении и оснащенности образовательного процесса, размещенными на официальном сайте УлГУ в разделе «Сведения об образовательной организации».

Программное обеспечение:

- 1. T-FLEX CAD 17
- 2. Siemens NX
- 3. Visual Studio 2008+
- 4. Python 3.1+

## **XIII. Список литературы**

## *а) Список рекомендуемой литературы*

## **Основная:**

Форма А Страница 38 из 42 1. Хуртасенко А.В. Автоматизированная конструкторско-технологическая подготовка в машиностроении. Часть 1. Автоматизированная конструкторская подготовка [Электронный ресурс]: учебно-практическое пособие/ Хуртасенко

программа

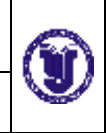

А.В., Воронкова М.Н.— Электрон. текстовые данные. — Белгород: Белгородский государственный технологический университет им. В.Г. Шухова, ЭБС АСВ, 2017. — 170 c.— Режим доступа: <http://www.iprbookshop.ru/80507.html>

2. Колошкина, И. Е. Компьютерная графика : учебник и практикум для вузов /

И. Е. Колошкина, В. А. Селезнев, С. А. Дмитроченко. — 3-е изд., испр. и доп. — Москва : Издательство Юрайт, 2021. — 233 с. — (Высшее образование). — ISBN 978-5-534-12341-8. — Текст : электронный // Образовательная платформа Юрайт [сайт]. — URL:<https://urait.ru/bcode/470890>

3. Инженерная 3D-компьютерная графика в 2 т. Том 1 : учебник и практикум для вузов / А. Л. Хейфец, А. Н. Логиновский, И. В. Буторина, В. Н. Васильева ; под редакцией А. Л. Хейфеца. — 3-е изд., перераб. и доп. — Москва : Издательство Юрайт, 2021. — 328 с. — (Высшее образование). — ISBN 978-5-534-02957-4. — Текст : электронный // Образовательная платформа Юрайт [сайт]. — URL: https://urait.ru/bcode/470887

4. Инженерная 3D-компьютерная графика в 2 т. Том 2 : учебник и практикум для вузов / А. Л. Хейфец, А. Н. Логиновский, И. В. Буторина, В. Н. Васильева ; под редакцией А. Л. Хейфеца. — 3-е изд., перераб. и доп. — Москва : Издательство Юрайт, 2021. — Министерство науки и высшего образования РФ Ульяновский государственный университет Форма Ф-Рабочая программа по дисциплине 2022 Форма А Страница 10из 13 279 с. — (Высшее образование). — ISBN 978-5-534-02959-8. — Текст : электронный // Образовательная платформа Юрайт [сайт]. — URL: https://urait.ru/bcode/470888 3. Порев В. Н. Компьютерная графика : учеб. пособие / В. Н. Порев. - СанктПетербург : БХВ-Петербург, 2002. - 432 с.

## **Дополнительная:**

Форма А Страница 39 из 42 1. Полянсков Юрий Вячеславович. Математические основы компьютерного моделирования геометрических объектов: учеб. пособие / Полянсков Юрий

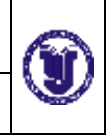

Вячеславович, Л. В. Кузнецова, А. В. Николаев; УлГУ. - Ульяновск, 1998. - Загл. с экрана. - Электрон. текстовые дан. (1 файл : 4,74 МБ). - Текст : электронный. URL: http://lib.ulsu.ru/MegaPro/Download/MObject/1023

*в) Профессиональные базы данных, информационно-справочные системы 1. Электронно-библиотечные системы:*

1.1. Цифровой образовательный ресурс IPRsmart : электронно-библиотечная система : сайт / ООО Компания «Ай Пи Ар Медиа». - Саратов, [2023]. – URL: [http://www.iprbookshop.ru.](http://www.iprbookshop.ru/) – Режим доступа: для зарегистрир. пользователей. - Текст : электронный.

1.2. Образовательная платформа ЮРАЙТ : образовательный ресурс, электронная библиотека : сайт / ООО Электронное издательство ЮРАЙТ. – Москва, [2023]. - URL: https://urait.ru. – Режим доступа: для зарегистрир. пользователей. - Текст : электронный.

1.3. База данных «Электронная библиотека технического ВУЗа (ЭБС «Консультант студента») : электронно-библиотечная система : сайт / ООО Политехресурс. – Москва, [2023]. – URL: [https://www.studentlibrary.ru/cgi](https://www.studentlibrary.ru/cgi-bin/mb4x)[bin/mb4x.](https://www.studentlibrary.ru/cgi-bin/mb4x) – Режим доступа: для зарегистрир. пользователей. – Текст : электронный.

1.4. Консультант врача. Электронная медицинская библиотека : база данных : сайт / ООО Высшая школа организации и управления здравоохранением-Комплексный медицинский консалтинг. – Москва, [2023]. – URL: [https://www.rosmedlib.ru.](https://www.rosmedlib.ru/) – Режим доступа: для зарегистрир. пользователей. – Текст : электронный.

1.5. Большая медицинская библиотека : электронно-библиотечная система : сайт / ООО Букап. – Томск, [2023]. – URL:<https://www.books-up.ru/ru/library/> . – Режим доступа: для зарегистрир. пользователей. – Текст : электронный.

программа

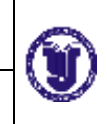

1.6. ЭБС Лань : электронно-библиотечная система : сайт / ООО ЭБС Лань. – Санкт-Петербург, [2023]. – URL: [https://e.lanbook.com.](https://e.lanbook.com/) – Режим доступа: для зарегистрир. пользователей. – Текст : электронный.

1.7. ЭБС Znanium.com : электронно-библиотечная система : сайт / ООО Знаниум. - Москва, [2023]. - URL: [http://znanium.com](http://znanium.com/) . – Режим доступа : для зарегистрир. пользователей. - Текст : электронный.

1.8. Clinical Collection : научно-информационная база данных EBSCO // EBSCOhost : [портал]. – URL:

[http://web.b.ebscohost.com/ehost/search/advanced?vid=1&sid=9f57a3e1-1191-](http://web.b.ebscohost.com/ehost/search/advanced?vid=1&sid=9f57a3e1-1191-414b-8763-e97828f9f7e1%40sessionmgr102)

[414b-8763-e97828f9f7e1%40sessionmgr102](http://web.b.ebscohost.com/ehost/search/advanced?vid=1&sid=9f57a3e1-1191-414b-8763-e97828f9f7e1%40sessionmgr102) . – Режим доступа : для авториз. пользователей. – Текст : электронный.

1.9. База данных «Русский как иностранный» : электронно-образовательный ресурс для иностранных студентов : сайт / ООО Компания «Ай Пи Ар Медиа». – Саратов,  $[2023]$ . – URL: https://ros-edu.ru. – Режим доступа: для зарегистрир. пользователей. – Текст : электронный.

2. КонсультантПлюс [Электронный ресурс]: справочная правовая система. /ООО «Консультант Плюс» - Электрон. дан. - Москва : КонсультантПлюс, [2023].

## *3. Базы данных периодических изданий:*

3.1. База данных периодических изданий EastView : электронные журналы / ООО ИВИС. - Москва, [2022]. – URL: [https://dlib.eastview.com/browse/udb/12.](https://dlib.eastview.com/browse/udb/12) – Режим доступа : для авториз. пользователей. – Текст : электронный.

3.2. eLIBRARY.RU: научная электронная библиотека : сайт / ООО Научная Электронная Библиотека. – Москва, [2023]. – URL: [http://elibrary.ru.](http://elibrary.ru/) – Режим доступа : для авториз. пользователей. – Текст : электронный

3.3. Электронная библиотека «Издательского дома «Гребенников»

(Grebinnikon) : электронная библиотека / ООО ИД Гребенников. – Москва,

[2023]. – URL: [https://id2.action-media.ru/Personal/Products.](https://id2.action-media.ru/Personal/Products) – Режим доступа : для авториз. пользователей. – Текст : электронный.

программа

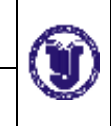

4. Федеральная государственная информационная система «Национальная электронная библиотека» : электронная библиотека : сайт / ФГБУ РГБ. –

Москва, [2023]. – URL: [https://нэб.рф.](https://нэб.рф/) – Режим доступа : для пользователей научной библиотеки. – Текст : электронный.

5. [SMART Imagebase](https://ebsco.smartimagebase.com/?TOKEN=EBSCO-1a2ff8c55aa76d8229047223a7d6dc9c&custid=s6895741) : научно-информационная база данных EBSCO //

EBSCOhost : [портал]. – URL:

[https://ebsco.smartimagebase.com/?TOKEN=EBSCO-](https://ebsco.smartimagebase.com/?TOKEN=EBSCO-1a2ff8c55aa76d8229047223a7d6dc9c&custid=s6895741)

[1a2ff8c55aa76d8229047223a7d6dc9c&custid=s6895741.](https://ebsco.smartimagebase.com/?TOKEN=EBSCO-1a2ff8c55aa76d8229047223a7d6dc9c&custid=s6895741) – Режим доступа : для

авториз. пользователей. – Изображение : электронные.

6. Федеральные информационно-образовательные порталы:

6.1. [Единое окно доступа к образовательным ресурсам](http://window.edu.ru/) : федеральный портал

. – URL:<http://window.edu.ru/> . – Текст : электронный.

6.2. [Российское образование](http://www.edu.ru/index.php) : федеральный портал / учредитель ФГАУ

«ФИЦТО». – URL: [http://www.edu.ru.](http://www.edu.ru/) – Текст : электронный.

7. Образовательные ресурсы УлГУ:

7.1. Электронная библиотечная система УлГУ : модуль «Электронная

библиотека» АБИС Мега-ПРО / ООО «Дата Экспресс». – URL:

[http://lib.ulsu.ru/MegaPro/Web.](http://lib.ulsu.ru/MegaPro/Web) – Режим доступа: для пользователей научной библиотеки. – Текст: электронный.